CODE TIME TECHNOLOGIES

# Abassi RTOS

Porting Document ARM Cortex-M4 – IAR

**Copyright Information**

This document is copyright Code Time Technologies Inc. ©2012-2013. All rights reserved. No part of this document may be reproduced or distributed in any form by any means, or stored in a database or retrieval system, without the written permission of Code Time Technologies Inc.

Code Time Technologies Inc. may have patents or pending applications covering the subject matter in this document. The furnishing of this document does not give you any license to these patents.

#### **Disclaimer**

Code Time Technologies Inc. provides this document "AS IS" without warranty of any kind, either expressed or implied, including, but not limited to, the implied warranties of merchantability and fitness for a particular purpose. Code Time Technologies Inc. does not warrant that the contents of this document will meet your requirements or that the document is

error-free. Changes are periodically made to the information herein; these changes will be incorporated in new editions of the document. Code Time Technologies Inc. may make improvements and/or changes in the product(s) and/or program(s) described in the document at any time. This document does not imply a commitment by Code Time Technologies Inc. to supply or make generally available the product(s) described herein.

IAR Embedded Workbench is a trademark owned by IAR Systems AB. ARM and Cortex are registered trademarks of ARM Limited. All other trademarks are the property of their respective owners.

# **Table of Contents**

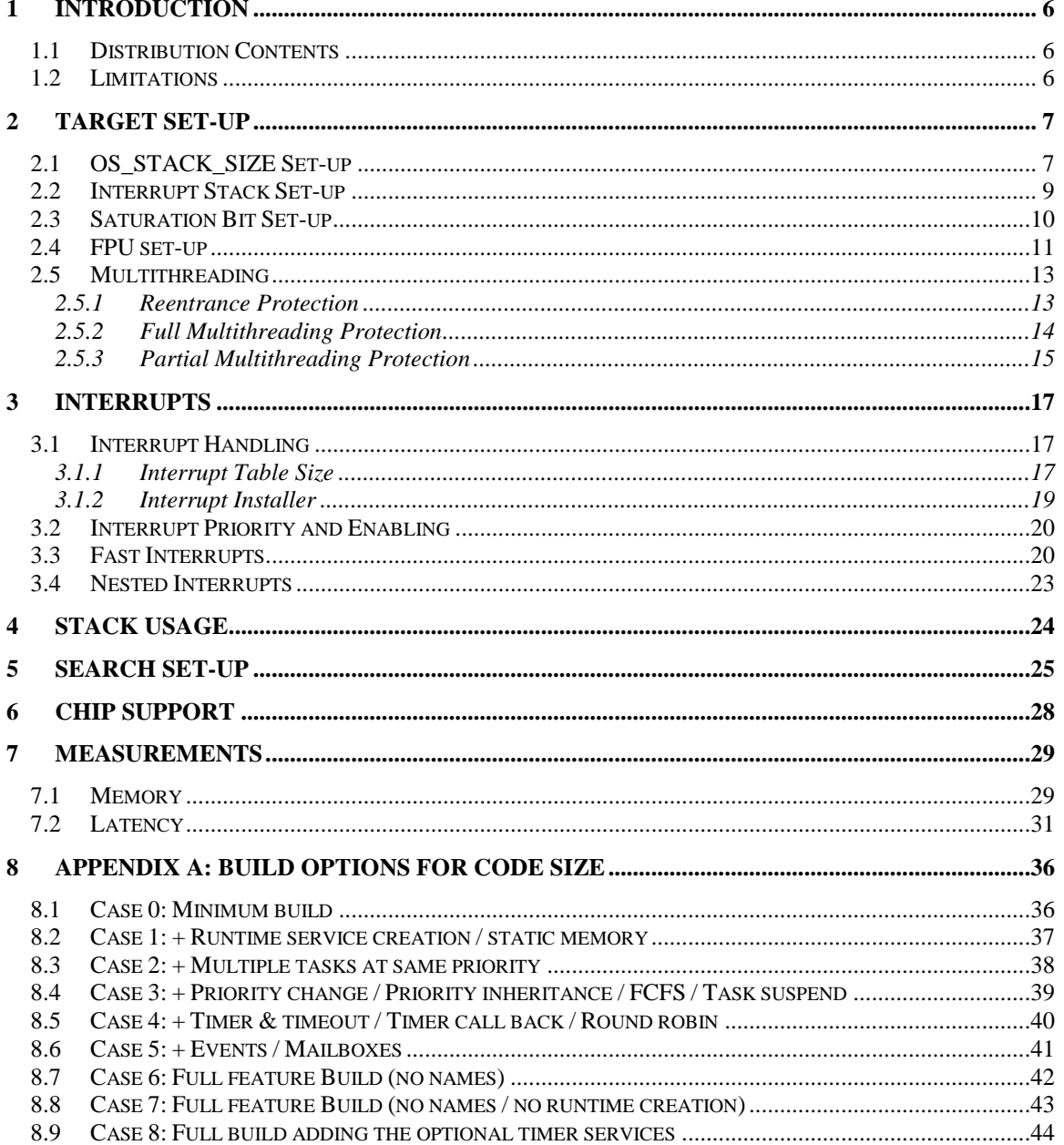

# **List of Figures**

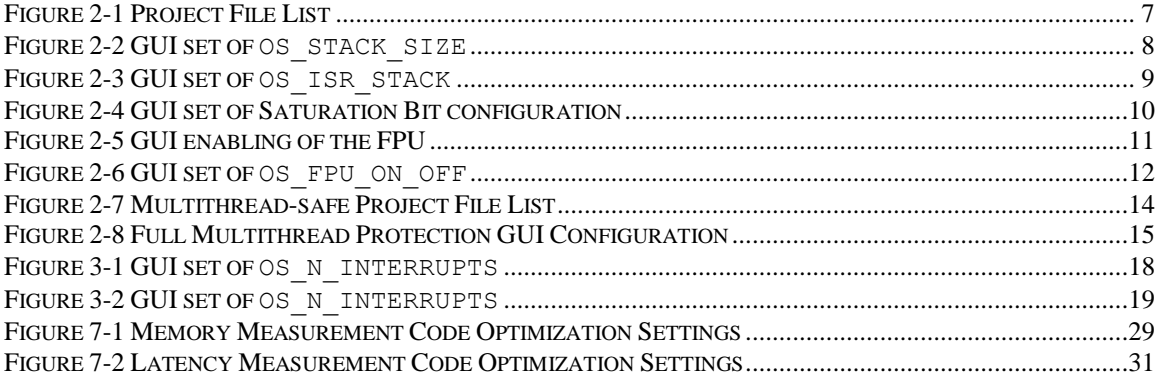

# **List of Tables**

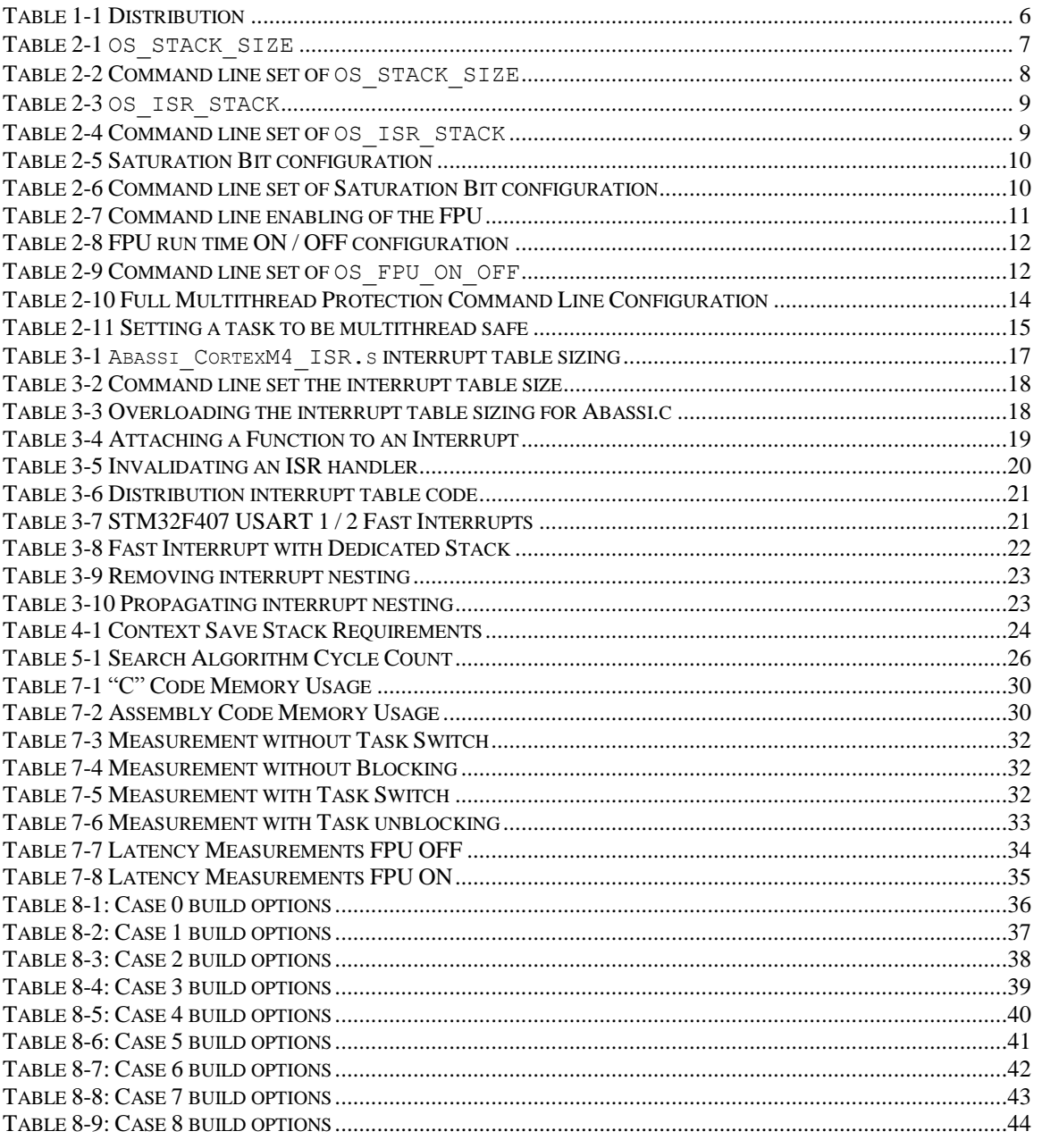

# <span id="page-5-0"></span>**1 Introduction**

This document details the port of the Abassi RTOS to the ARM Cortex-M4 processor. The software suite used for this specific port is the IAR Embedded Workbench for ARM, more commonly known as EWARM; the version used for the port and all tests is Version 6.30.11.2079.

# <span id="page-5-1"></span>**1.1 Distribution Contents**

<span id="page-5-3"></span>The set of files supplied with this distribution are listed in [Table 1-1](#page-5-3) below:

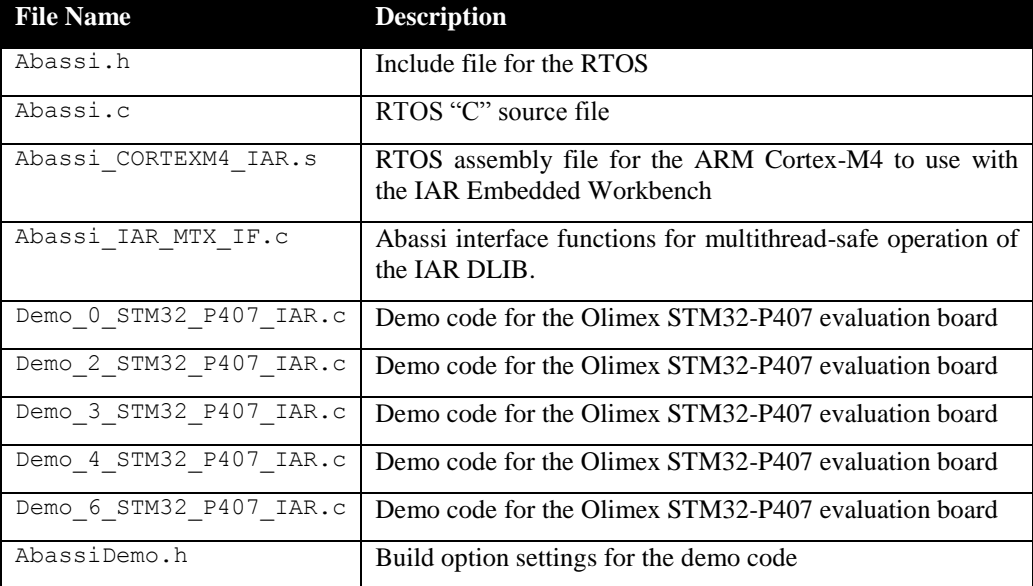

#### **Table 1-1 Distribution**

# <span id="page-5-2"></span>**1.2 Limitations**

To optimize reaction time of the Abassi RTOS components, it was decided to require the processor to always operate in privileged mode (which is the default start-up mode for Cortex-M microcontrollers) and to always use the main stack pointer (MSP). The start-up code supplied in the distribution fulfills these constraints and one must be careful to not change these settings in the application.

The SVCall interrupt (interrupt number -5 / interrupt vector number 11) is not available as it is reserved for the OS, and the Abassi RTOS uses it.

# <span id="page-6-0"></span>**2 Target Set-up**

Very little is needed to configure the IAR Embedded Workbench development environment to use the Abassi RTOS in an application. All there is to do is to add the files Abassi.c and Abassi\_CORTEXM4\_IAR.s in the source files of the application project, and make sure the five configuration settings in the file Abassi\_CORTEXM4\_IAR.s (OS\_STACK\_SIZE described in Section [2.1,](#page-6-1) OS\_ISR\_STACK described in Section [2.2,](#page-8-0) OS\_HANDLE\_PSR\_Q described in Section [2.3,](#page-9-0) OS\_FPU\_ON\_OFF described in Section [2.42.3,](#page-10-0) and  $\circ$ S\_N\_INTERRUPTS described in Section [3.1.1\)](#page-16-2) are set according to the needs of the application. As well, update the include file path in the  $C/C++$  compiler preprocessor options with the location of Abassi.h. There is no need to include a start-up file, as the Abassi\_CORTEXM4\_IAR.s file contains all the start-up operations, including the interrupt table and default exception handlers.

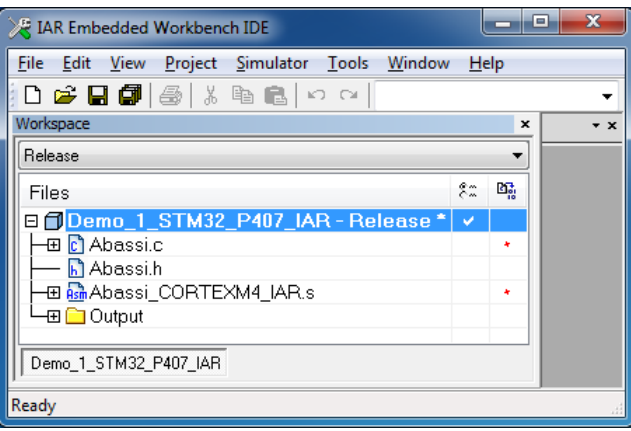

**Figure 2-1 Project File List**

# <span id="page-6-2"></span><span id="page-6-1"></span>**2.1 OS\_STACK\_SIZE Set-up**

The file Abassi CORTEXM4 IAR.s contains the start-up code for "C" applications built with the IAR Embedded Workbench for the ARM that use the Abassi RTOS. There should be no other start-up file included in the project.

There is a definition used to set-up the stack size for the function  $\text{main}($ ), which is the highest priority task at start-up (known in Abassi as Adam&Eve). This definition is located at around line 30 in the Abassi CORTEXM4 IAR.s file and is shown in the following table:

**Table 2-1 OS\_STACK\_SIZE**

```
#ifndef OS_STACK_SIZE
OS STACK SIZE EQU 1024 ; A&E (main) stack size in bytes / Set-up to your needs
#endif
```
A stack size of 1024 bytes is the value set in the distribution code; modify this value according to the needs of the application. If the value of  $\circ$ s STACK SIZE is set to 0, then the stack size reserved is the one specified in the linker configuration file.

Alternatively, it is possible to overload the OS\_STACK\_SIZE value set in Abassi\_CORTEXM4\_IAR.s by using the assembler command line option -D and specifying the desired stack size as shown in the following example, where the stack size is set to 512 bytes:

```
Table 2-2 Command line set of OS_STACK_SIZE
```

```
iasmarm … -DOS_STACK_SIZE=512 …
```
When OS\_STACK\_SIZE is set to a value of zero, the stack for main() uses the specification from the linker configuration file.

The stack size can also be set through the GUI, in the "*Assembler / Preprocessor*" menu, as shown in the following figure:

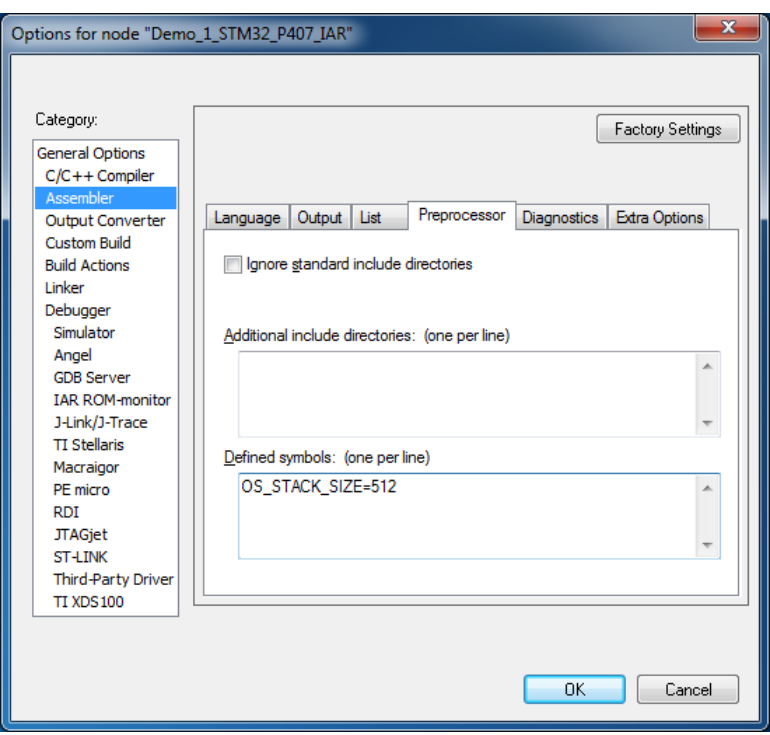

<span id="page-7-0"></span>**Figure 2-2 GUI set of OS\_STACK\_SIZE**

### <span id="page-8-0"></span>**2.2 Interrupt Stack Set-up**

It is possible, and is highly recommended, to use a hybrid stack when nested interrupts occur in an application. Using this hybrid stack, specially dedicated to the interrupts, removes the need to allocate extra room to the stack of every task in the application to handle the interrupt nesting. This feature is controlled by the value set by the definition OS\_ISR\_STACK, located around line 35 in the file Abassi\_CORTEXM4\_IAR.s. To disable this feature, set the definition of OS\_ISR\_STACK to a value of zero. To enable it, and specify the interrupt stack size, set the definition of OS\_ISR\_STACK to the desired size in bytes (see Section [4](#page-23-0) for information on stack sizing). As supplied in the distribution, the hybrid stack feature is enabled and a stack size of 1024 bytes is allocated; this is shown in the following table:

**Table 2-3 OS\_ISR\_STACK**

```
#ifndef OS_ISR_STACK
OS_ISR_STACK EQU 1024 ; If using a dedicated stack for the nested ISRs
#endif ; 0 if not used, otherwise size of stack in bytes
```
Alternatively, it is possible to overload the OS\_ISR\_STACK value set in Abassi\_CORTEXM4\_IAR.s by using the assembler command line option  $-D$  and specifying the desired hybrid stack size as shown in the following example, where the hybrid stack size is set to 512 bytes:

**Table 2-4 Command line set of OS\_ISR\_STACK**

```
iasmarm … -DOS_ISR_STACK=512 …
```
The hybrid stack size can also be set through the GUI, in the "*Assembler / Preprocessor*" menu, as shown in the following figure:

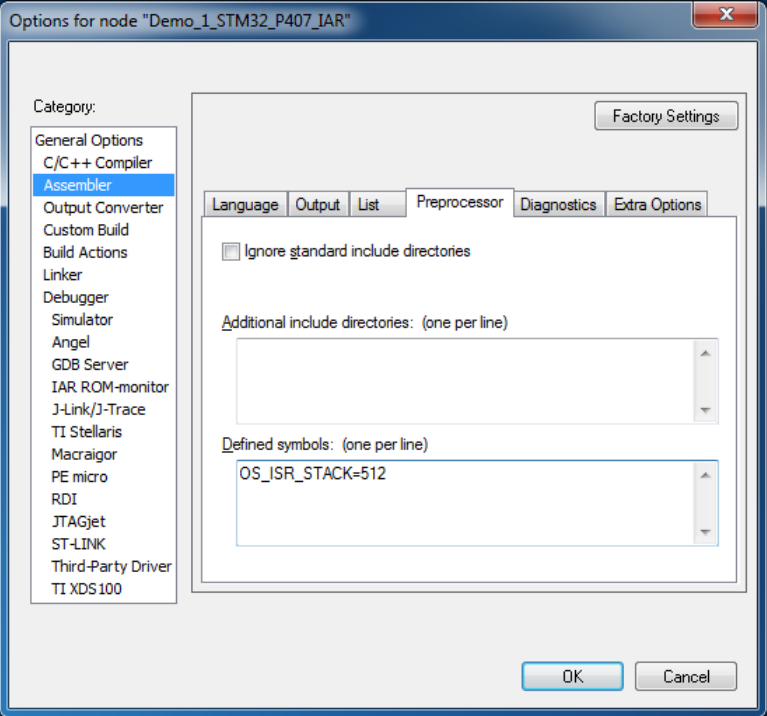

<span id="page-8-1"></span>**Figure 2-3 GUI set of OS\_ISR\_STACK**

### <span id="page-9-0"></span>**2.3 Saturation Bit Set-up**

In the ARM Cortex-M4 status register, there is a sticky bit to indicate if an arithmetic saturation or overflow has occurred during a DSP instruction; this is the Q flag in the status register (bit #27). By default, this bit is not kept localized at the task level, as it needs extra processing during a context switch to do so; instead, it is propagated across all tasks. This choice was made because most applications do not care about the value of this bit.

If this bit is relevant for an application, even in a single task, then it must be kept locally in each task. To keep the meaning of the saturation bit localized, the token OS\_HANDLE\_PSR\_Q must be set to a non-zero value; to disable it, it must be set to a zero value. This is located at around line 40 in the file Abassi CORTEXM4  $IAR.s.$  The distribution code disables the localization of the Q bit, setting the token OS HANDLE PSR  $Q$  to zero, as shown in the following table:

#### **Table 2-5 Saturation Bit configuration**

```
#ifndef OS_HANDLE_PSR_Q
OS HANDLE PSR Q EQ 0 ; If we keep the Q bit (saturation) on per tasks
#endif
```
<span id="page-9-3"></span>Alternatively, it is possible to overload the OS\_HANDLE\_PSR\_Q value set in Abassi\_CORTEXM4\_IAR.s by using the assembler command line option  $-D$  and specifying the desired setting with the following:

**Table 2-6 Command line set of Saturation Bit configuration**

```
iasarm … -DOS_HANDLE_PSR_Q=0 …
```
The saturation bit configuration can also be set through the GUI, in the "*Assembler / Preprocessor*" menu, as shown in the following figure:

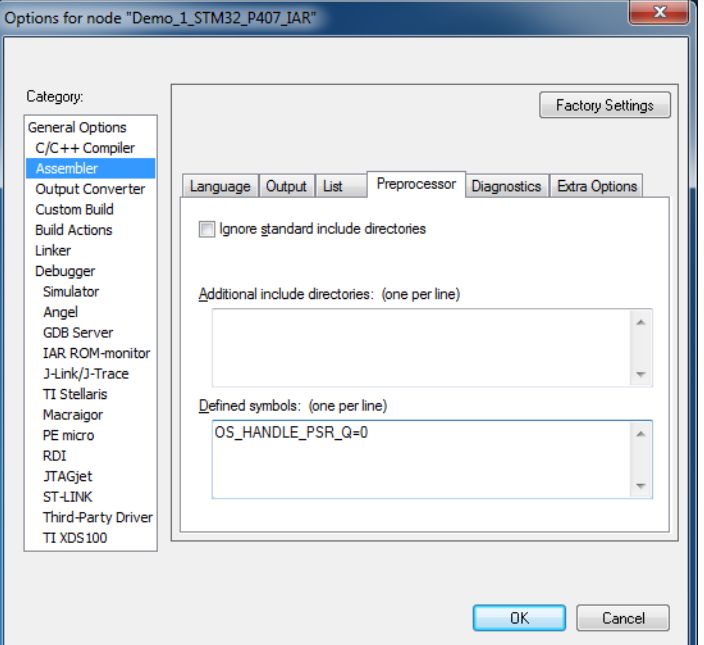

<span id="page-9-1"></span>**Figure 2-4 GUI set of Saturation Bit configuration**

### <span id="page-10-0"></span>**2.4 FPU set-up**

The assembly file Abassi\_CORTEXM4\_IAR.s, depending on its configuration, handles three different types of FPU use. They are:

- $\triangleright$  The FPU is always disabled
- $\triangleright$  The FPU is always enabled
- $\triangleright$  The FPU is turned on and turned off during runtime

The file Abassi CORTEXM4 IAR.s is aware of the enabling or disabling of the FPU by the compiler through the use of the IAR build definition \_\_\_\_\_\_\_\_\_\_\_\_\_\_, automatically defined when the assembler is configured to enable the FPU instructions. There are two ways to configure the assembler to support the FPU instruction. This is done on the command line with the option  $-\text{fpu}$ :

#### **Table 2-7 Command line enabling of the FPU**

<span id="page-10-2"></span>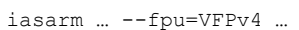

The enabling of the FPU can also be performed through the GUI, in the *General Options / Target* menu, by setting the FPU to a value different than *None*.

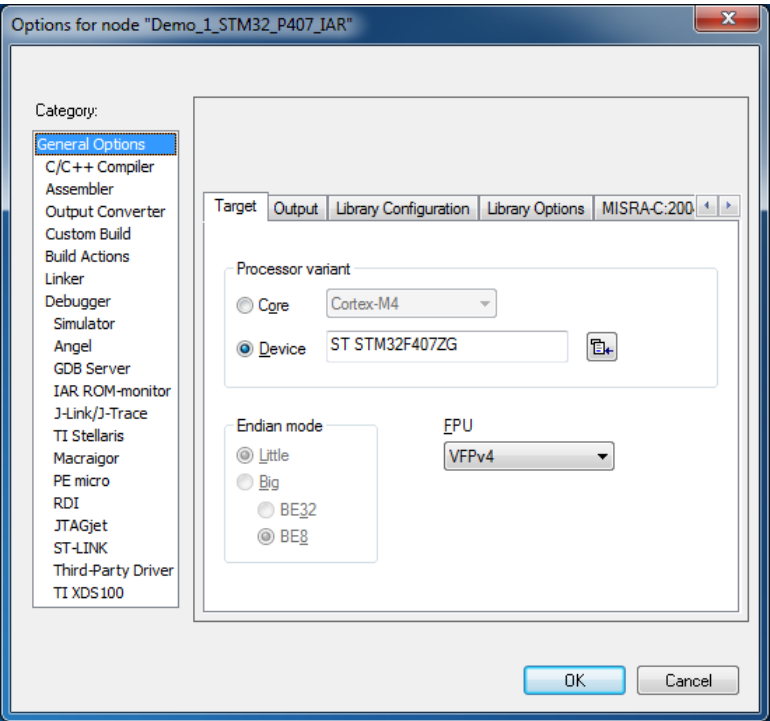

#### <span id="page-10-1"></span>**Figure 2-5 GUI enabling of the FPU**

When the FPU is enabled, each task can use a different configuration of the FPU (through the FPCSR register), as the contents of this register are part of the task context save. All tasks upon start will have their local FPCSR value set according to the value of FPCSR register upon calling OSstart(). This means if the application globally requires a different setting of the FPU than the default set by the compiler, the FPCSR must be modified before calling  $OSstart()$ .

It is also possible to turn on and turn off the FPU during runtime, and the ON / OFF setting is also kept on a per task basis. This means the FPU can be enabled in a set of tasks when it is not for the other tasks in the application. All tasks, upon start, will inherit the same  $ON / OFF$  state of the FPU as when  $OStart()$ was called. When this feature is required, the build option OS\_FPU\_ON\_OFF definition, located around line 50 in the file Abassi\_CORTEXM4\_IAR.s, must be set to a non-zero value. The distribution code does not enable the capability of turning the FPU ON and OFF during runtime, setting the token OS\_FPU\_ON\_OFF to zero, as shown in the following table:

#### **Table 2-8 FPU run time ON / OFF configuration**

```
#ifndef OS_FPU_ON_OFF
OS_FPU_ON_OFF EQU 0 ; If the FPU can be turned ON/OFF during runtime
#endif
```
Alternatively, it is possible to overload the OS\_FPU\_ON\_OFF value set in Abassi\_CORTEXM4\_IAR.s by using the assembler command line option  $-D$  and specifying the desired setting with the following:

**Table 2-9 Command line set of OS\_FPU\_ON\_OFF**

```
iasmarm … -DOS_FPU_ON_OFF=1 …
```
The indication the FPU is turned on and off during runtime can also be set through the GUI, in the "*Assembler / Preprocessor*" menu, as shown in the following figure:

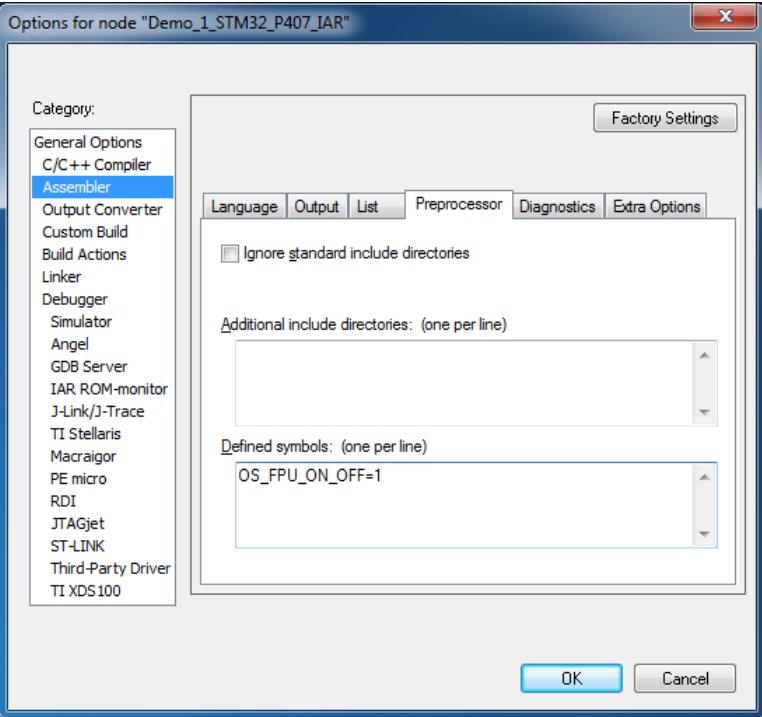

<span id="page-11-0"></span>**Figure 2-6 GUI set of OS\_FPU\_ON\_OFF**

There are a two requirements to fulfill when the FPU is turned on and off during runtime. The first one, which is not related to the RTOS, but is a restriction by the Cortex-M4 core, is to never have a different enable setting of the FPU between the entry and the exit of an ISR. This means that turning ON and then OFF the FPU in an interrupt is safe. But turning it ON without turning it OFF before exiting the interrupt will crash the application. If the FPU is ON upon entry in the interrupt, and it gets turned OFF in the interrupt without being turned back ON, will trigger an access fault exception. If the FPU is turned ON and OFF in an interrupt, be aware the above stated condition may not be respected with nesting of interrupts.

The second requirement when the FPU is turned ON and OFF during runtime is that it is necessary to set the SVCall (Service call exception vector #11, interrupt #-5) priority to the highest level. This is configured in the System Handler Priority Register 2 (SHPR2) register. If this register is not modified, then at start-up the priority of the SVCall exception is set to the higher level.

NOTE: When the FPU is turned OFF in a task, the setting of the FPCSR will quite likely to be set back to the task start-up value upon turning ON the FPU afterward.

# <span id="page-12-0"></span>**2.5 Multithreading**

By default, the IAR DLIB runtime library is not multithread safe. There are two aspects to take into account when protecting the library for multithreading. The first one involves reentrance; some library functions are not reentrant, therefore two tasks accessing the same non-reentrant function at the same time can create major issues. The classic example of non-reentrant functions are the family of functions for dynamic memory allocation: e.g.  $\text{malloc}$  () and free(). As they internally use a static buffer, a few pointers, and some linked lists, if two tasks use functions that access the internals of the dynamic memory allocation at the same time, corruption could occur. Protecting the non-reentrant functions is straightforward: all there is to do is to make sure there is only a single task that can access the non-reentrant functions at any time. This is done with a mutex, as it is the perfect mechanism to guarantee exclusive access to a resource.

The second type of functions and variables that are not multithread safe are due to internal data used by the library, data that is truly a global resource. Examples of these are: the errno variable or the locale information; these are called TLS (Thread Local Storage) by IAR. The only efficient way to protect these functions and variables against multithreading is to have the library configured to use a unique sets of variables for each task. There are multiple ways to implement the data access or swapping, but fundamentally, if the library does not provided such a dedicated mechanism, it becomes cumbersome to solve the issue, as it would require a manual swap of the each individual internal static variable of the library at every task switch.

More detailed information on what functions require re-entrance protection and which global variables require multi-threading protection can be found in the IAR EWARM Development Guide, in the section titled "*Multithread Support in the DLIB Library*".

The IAR DLIB library fully support both mechanisms to make the library multithread safe. The following sub-sections describe how to make each of the two libraries multithread safe.

# <span id="page-12-1"></span>**2.5.1 Reentrance Protection**

Reentrance protection is achieved by giving access to mutexes to the library. The DLIB reentrance protection requires a specific API and these custom API modules are provided in the file Abassi IAR MTX IF.c, which is part of the distribution. All there is to do to protect the DLIB against reentrance is to add the file Abassi IAR MTX IF.c in the project.

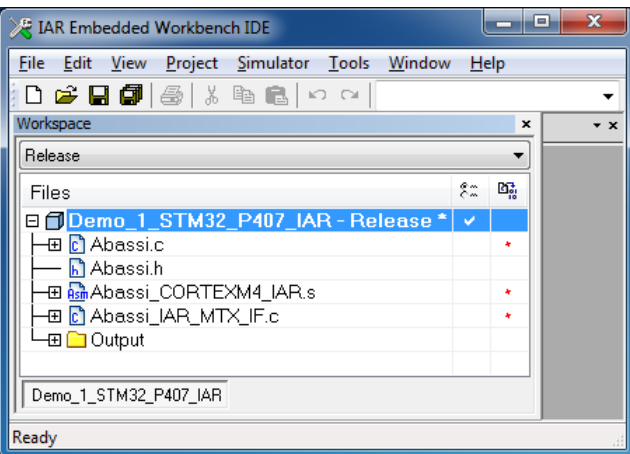

**Figure 2-7 Multithread-safe Project File List**

### <span id="page-13-1"></span><span id="page-13-0"></span>**2.5.2 Full Multithreading Protection**

For full multithreading of the library, all there is to do is to define for the compiler the build option OS IAR MTHREAD with a positive value. Setting OS IAR MTHREAD to a positive value does two things. The first change is to insert a custom function that provides the address of the global variables associated to the running task. Then, any time a TLS variable is accessed, either directly in the task, or internally by the library, it is the task's TLS being accessed. The second change occurs during task creation, where there is an allocation of memory through the component OSalloc() in order to hold one set of TLS for every task.

NOTE: The Adam&Eve task (the one associated with the function  $\text{main}($ ) uses the default TLS.

#### **Table 2-10 Full Multithread Protection Command Line Configuration**

<span id="page-13-2"></span>iccarm … -DOS\_IAR\_MTHREAD=1 …

The library multithreading protection used by Abassi CORTEXM3 IAR.s can also be set through the GUI, in the "*Assembler / Preprocessor*" menu, as shown in the following figure:

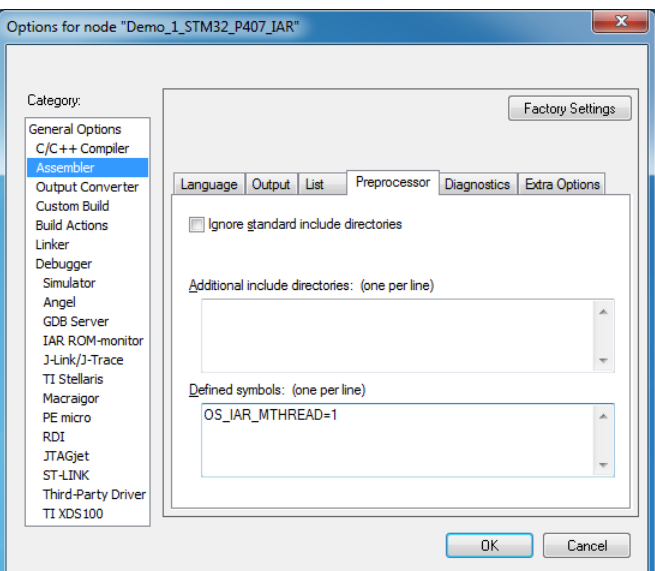

**Figure 2-8 Full Multithread Protection GUI Configuration**

### <span id="page-14-1"></span><span id="page-14-0"></span>**2.5.3 Partial Multithreading Protection**

It may not be necessary to make the library multithread safe for all tasks in an application; e.g. tasks that don't access or use the TLS, or call library functions using TLS, do not require the library to be protected. It may also be desirable to share the TLS amongst a set of tasks. Setting the build option OS\_IAR\_MTHREAD to a negative value allows the selection of the tasks where multithreading protection is required. The build option  $\circ$  IAR MTHREAD is set the same way as described in the previous section.

<span id="page-14-2"></span>A task is set to use the library in a multithread safe manner with the following:

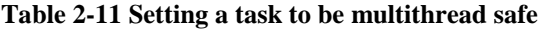

```
#include "Abassi.h"
TSK_t *TskReent;
void DLIB TLS MEMORY *Mthread;
…
                                           /* First the task must be created */
                                          /* in the suspended state */TskReent = TSKcreate("TaskName", TskPrio, StackSize, TaskFct, 0);
                                         /* Get memory for the TLS *Mthread = Osalloc( IAR DLIB PERTHREAD SIZE);
                                          /* Initialize the TLS */__iar_dlib_perthread_initialize((void *) Mthread);
TskReent->XtraData[0] = (intptr_t)Mthread; /* Attach the TLS to the task */
TSKreseum(TskReent); \frac{1}{2} /* The task may now be resumed \frac{1}{2}
```
If the same TLS is desired to be shared amongst multiple tasks, simply set the field  $XtraData[0]$  of the tasks descriptors to the same TLS memory block, initialized once only.

# <span id="page-16-0"></span>**3 Interrupts**

The Abassi RTOS needs to be aware when kernel requests are performed inside or outside an interrupt context. For all interrupt sources (except interrupt numbers less than -1) the Abassi RTOS provides an interrupt dispatcher, which allows it to be interrupt-aware. This dispatcher achieves two goals. First, the kernel uses it to know if a request occurs within an interrupt context or not. Second, using this dispatcher reduces the code size, as all interrupts share the same code for the decision making of entering the kernel or not at the end of the interrupt: there is no need to add a preamble / epilogue in the functions handling the interrupts.

The distribution makes provision for 241 sources of interrupts (plus the basic 15 exceptions), as specified by the token OS\_N\_INTERRUPTS in the file Abassi\_CORTEXM4\_IAR.s, and the internal default value used by Abassi.c. Even though the Nested Vectored Interrupt Controller (NVIC) peripheral supports a maximum of 512 interrupts on the Cortex-M4, the first 15 entries of the interrupt vector table are hard mapped to dedicated handlers (the interrupt number  $-1$ , which is attached to  $S_{\text{VSTick}}$ , is not hard mapped but is handled by the ISR dispatcher). The default value of 241 interrupts is only half of the maximum number of supported exceptions.

# <span id="page-16-1"></span>**3.1 Interrupt Handling**

# <span id="page-16-2"></span>**3.1.1 Interrupt Table Size**

Most devices do not require all 512 interrupts as they typically only handle between 64 and 128 sources of interrupts. The interrupt table can be easily reduced to recover code space, and at the same time recover the same amount of data memory, or expanded if more than 256 interrupts are supported by the target device. There are two files affected: in Abassi\_CortexM4\_IAR.s, the ARM interrupt table itself must be modified, and the value used in the file Abassi.c, in order to reduce the ISR dispatcher table look-up. The interrupt table size is defined by the token OS\_N\_INTERRUPTS in the file Abassi\_CortexM4\_IAR.s around line 35. For the value used by  $\Delta$ bassi.c, the default value can be overloaded by defining the token OS N INTERRUPTS when compiling Abassi.c. The distribution table size is set to 241; that is the NVIC maximum of 256 minus the 15 hard mapped exceptions.

For example, the STM32F407 device from ST Microelectronics uses only the first 100 entries of the interrupt table (84 external interrupts plus the standard 16 exceptions). The 256 entries table can therefore be reduced to 100. The value to set in Abassi CortexM4 ISR.s files is 85, which is the total of 100 entries minus 15 (there are 15 hard mapped exceptions). The changes are shown in the following table:

**Table 3-1 Abassi\_CortexM4\_ISR.s interrupt table sizing**

#endif

#ifndef OS\_N\_INTERRUPTS  $\qquad$  ; # of entries in the interupt table mapped to OS N INTERUPTS EQU 85 ; ISRdispatch(). Must match the definition in Abassi.h

<span id="page-16-3"></span>…

…

<span id="page-17-1"></span>Alternatively, it is possible to overload the OS\_N\_INTERRUPTS value set in Abassi\_CORTEXM4\_IAR.s by using the assembler command line option -D and specifying the desired setting with the following:

**Table 3-2 Command line set the interrupt table size**

```
iasarm … -DOS_N_INTERRUPTS=85 …
```
<span id="page-17-2"></span>The overloading of the default interrupt vector look-up table used by Abassi.c is done by using the compiler command line option  $-D$  and specifying the desired setting with the following:

```
Table 3-3 Overloading the interrupt table sizing for Abassi.c
```

```
iccarm … -DOS_N_INTERRUPTS=85 …
```
The interrupt table size used by Abassi\_CORTEXM4\_IAR.s can also be set through the GUI, in the "*Assembler / Preprocessor*" menu, as shown in the following figure:

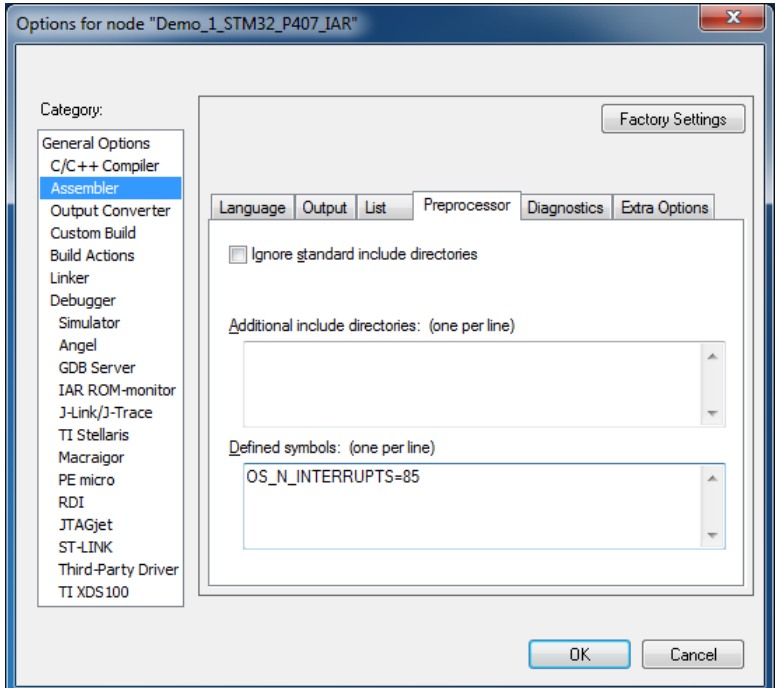

<span id="page-17-0"></span>**Figure 3-1 GUI set of OS\_N\_INTERRUPTS**

The interrupt table look-up size used by  $\Delta$ bassi.c can also be overloaded through the GUI, in the " $C/C++$ *Compiler / Preprocessor*" menu, as shown in the following figure:

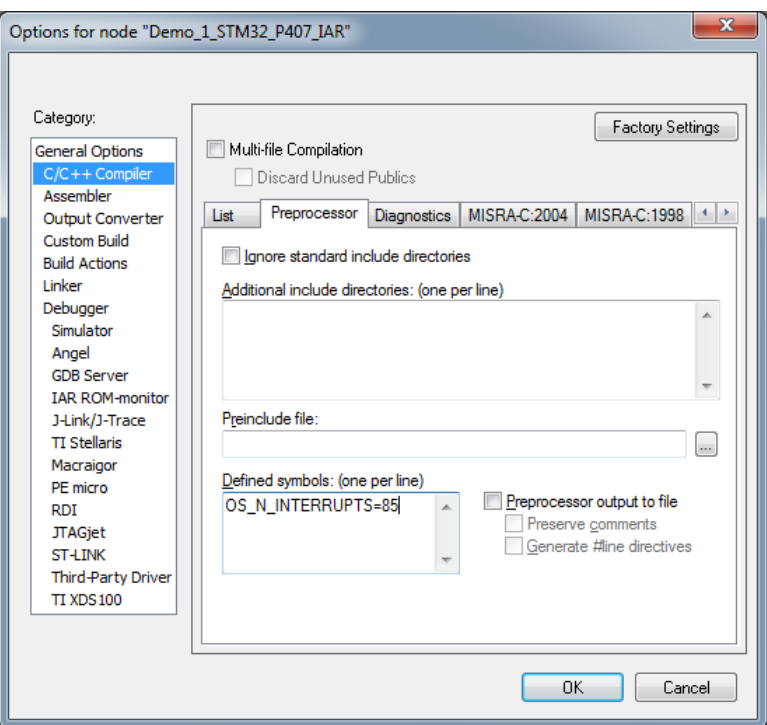

<span id="page-18-1"></span>**Figure 3-2 GUI set of OS\_N\_INTERRUPTS**

### <span id="page-18-0"></span>**3.1.2 Interrupt Installer**

Attaching a function to a regular interrupt is quite straightforward. All there is to do is use the RTOS component OSisrInstall() to specify the interrupt number and the function to be attached to that interrupt number. For example, [Table 3-4](#page-18-2) shows the code required to attach the SysTick interrupt to the RTOS timer tick handler (TIMtick):

```
Table 3-4 Attaching a Function to an Interrupt
```

```
#include "Abassi.h"
  …
 OSstart();
  …
  OSisrInstall(-1, &TIMtick);
  /* Set-up the count reload and enable SysTick interrupt */
  … /* More ISR setup */
  OSeint(1); /* Global enable of all interrupts */
```
NOTE: OSisrInstall() uses the interrupt number, NOT the interrupt vector number.

At start-up, once  $\circ$ Sstart() has been called, all  $\circ$ S\_N\_INTERRUPTS interrupt handler functions are set to a "do nothing" function, named  $OSinvallidISR()$ . If an interrupt function is attached to an interrupt number using the  $OsisrInstall()$  component before calling  $Osstart()$ , this attachment will be removed by OSstart(), so OSisrInstall() should never be used before OSstart() has ran. When an interrupt handler is removed, it is very important and necessary to first disable the interrupt source, then the handling function can be set back to OSinvalidISR(). This is shown in [Table 3-5:](#page-19-2)

#### **Table 3-5 Invalidating an ISR handler**

```
#include "Abassi.h"
  …
  /* Disable the interrupt source */
  OSisrInstall(Number, &OSinvalidISR);
  …
```
When an application needs to disable / enable the interrupts, the RTOS supplied functions  $\circ$ sdint() and OSeint() should be used.

The Nested Vectored Interrupt Controller (NVIC) on the Cortex-M4 does not clear the interrupt generated by a peripheral; neither does the RTOS. If the generated interrupt is a pulse (as for the  $SysTick$  interrupt), there is nothing to do to clear the interrupt request. However, if the generated interrupt is a level interrupt, the peripheral generating the interrupt must be informed to remove the interrupt request. This operation must be performed in the interrupt handler otherwise the interrupt will be re-entered over and over.

### <span id="page-19-0"></span>**3.2 Interrupt Priority and Enabling**

To properly configure interrupts, the interrupt priority must be set, and the peripheral configured to generate interrupts and enable them. There is no software provided to perform these operations, as this functionality is already available. First, the IAR Embedded Workbench supports the Cortex Microcontroller Software Interface Standard (CMSIS), which provides everything required to program the processor peripherals. Second, most chip manufacturers provide code to configure the specifics on their devices.

### <span id="page-19-1"></span>**3.3 Fast Interrupts**

Fast interrupts are supported on this port. A fast interrupt is an interrupt that never uses any component from Abassi, and as the name says, is desired to operate as fast as possible. To set-up a fast interrupt, all there is to do is to set the address of the interrupt function in the corresponding entry in the interrupt vector table used by the Cortex-M4 processor. The area of the interrupt vector table to modify is located in the file Abassi\_CORTEXM4\_IAR.s around line 100.

For example, on a ST Microelectronics STM32F407 device, USART #1 is attached to interrupt number 37 (interrupt vector number 53) and the USART #2 is attached to the interrupt number 38 (interrupt vector number 54). The code to modify is located in the macro loop that initializes the interrupt table that sets the ISR dispatcher as the default interrupt handler. All there is to do is add checks on the token holding the interrupt number, such that, when the interrupt number value matches the desired interrupt number, the appropriate address gets inserted in the table instead of the address of ISRdispatch(). The original macro loop code and modified one are shown in the following two tables:

#### **Table 3-6 Distribution interrupt table code**

```
INT_NMB SET -1
   REPT OS N INTERRUPTS ; Map all the external interrupts to ISRdispatch()
      DC32 ISRdispatch
INT_NMB SET INT_NMB+1
    ENDR
```
Attaching a fast interrupt handler to the USART #1 and another one to USART#2, assuming the names of the interrupt functions to attach are respectively USART1\_IRQhandler() and USART2\_IRQhandler(), is shown in [Table 3-7:](#page-20-1)

**Table 3-7 STM32F407 USART 1 / 2 Fast Interrupts**

```
 EXTERN USART1_IRQhandler
    EXTERN USART2_IRQhandler
 …
INT_NMB SET -1
   REPT OS N INTERRUPTS ; Map all the external interrupts to ISRdispatch()
      IF INT NMB == 37 ; When is interrupt # 37, set the USART #1 handler
           DC32 USART1_IRQhandler
       ELSEIF INT NMB == 38 ; When is interrupt # 38, set the USART #2 handler
           DC32 USART2_IRQhandler
       ELSE \qquad \qquad ; All others interrupt # mapped to ISRdispatch()
           DC32 ISRdispatch
        ENDIF
INT_MB SET INT_NMB+1
    ENDR
 …
```
It is important to add the EXTERN statement, otherwise there will be an error during the assembly of the file.

NOTE: If an Abassi component is used inside a fast interrupt, the application will misbehave.

NOTE: A fast interrupt does not use Abassi interrupt dispatcher, therefore there is no need to use the ISRinstall() component for a fats interrupt.

Even if the hybrid interrupt stack feature is enabled (see Section [2.2\)](#page-8-0), fast interrupts will not use that stack. This translates into the need to reserve room on all task stacks for the possible nesting of fast interrupts. To make the fast interrupts also use a hybrid interrupt stack, a prologue and epilogue must be used around the call to the interrupt handler. The prologue and epilogue code to add is almost identical to what is done in the regular interrupt dispatcher. Reusing the example of the USART #1 on the STM32F407 device, this would look something like:

**Table 3-8 Fast Interrupt with Dedicated Stack**

```
 …
   ELSEIF INT NMB == 37DC32 USART1 preHandler ; Set the addres of the pre handler
                                    ; in the interrupt table
    …
 …
   RSEG .text:CODE
    ALIGNROM 2
    THUMB
    EXTERN USART1_IRQhandler
USART1_preHandler:
    cpsid I ; Disable ISR to protect against nesting
   mov r0, sp \qquad \qquad r0, sp \qquad \qquad 7. Memo current stack pointer
   ldr sp, =USART1_stack ; Stack dedicated to this fast interrupt
    cpsie I ; The stack is now hybrid, nesting safe
  push {r0, lr} ; Preserve original sp & EXC RETURN
  bl USART1_IRQhandler ; Enter the interrupt handler
   pop {r0, lr} \qquad \qquad ; Recover original sp & EXC RETURN
   mov sp, r0 ; Recover pre-isr stack
   bx 1r \qquad \qquad interrupt \qquad \qquad ; Exit from the interrupt
 …
 …
    RSEG .noinit:DATA(3)
   DS8 USART1 stack size \qquad ; Room for the fast interrupt stack
USART1_stack:
    …
```
The same code, with unique labels, must be repeated for each of the fast interrupts.

### <span id="page-22-0"></span>**3.4 Nested Interrupts**

The interrupt controller allows nesting of interrupts; this means an interrupt of higher priority will interrupt the processing of an interrupt of lower priority. Individual interrupt sources can be set to one of 8 levels, where level 0 is the highest and 7 is the lowest. This implies that the RTOS build option OS\_NESTED\_INTS must be set to a non-zero value. The exception to this is an application where all enabled interrupts handled by the RTOS ISR dispatcher are set, without exception, to the same priority; then interrupt nesting will not occur. In that case, and only that case, can the build option OS\_NESTED\_INTS be set to zero. As this latter case is quite unlikely, the build option OS\_NESTED\_INTS is always overloaded when compiling the RTOS for the ARM Cortex-M4. If the latter condition is guaranteed, the overloading located after the pre-processor directive can be modified. The code affected in Abassi.h is shown in [Table 3-9](#page-22-1) below and the line to modify is the one with  $\#$ define OX\_NESTED\_INTS 1:

**Table 3-9 Removing interrupt nesting**

```
#elif defined( ICCARM ) && defined( ARM PROFILE M )
 …
  #define OX NESTED INTS 0 /* The ARM has 8 nested (NIVC) interrupt levels*/
```
<span id="page-22-2"></span>Or if the build option OS\_NESTED\_INTS is desired to be propagated:

#### **Table 3-10 Propagating interrupt nesting**

```
#elif defined(__ICCARM__) && defined(__ARM_PROFILE_M__)
 …
   #define OX_NESTED_INTS OS_NESTED_INTS
```
The Abassi RTOS kernel never disables interrupts, but there is a few very small regions within the interrupt dispatcher where interrupts are temporarily disabled due to the nesting (a total of between 10 to 20 instructions).

The kernel is never entered as long as interrupt nesting exists. In all interrupt functions, when a RTOS component that needs to access some kernel functionality is used, the request(s) is/are put in a queue. Only once the interrupt nesting is over (i.e. when only a single interrupt context remains) is the kernel entered at the end of the interrupt, when the queue contains one or more requests, and when the kernel is not already active. This means that only the interrupt handler function operates in an interrupt context, and only the time the interrupt function is using the CPU are other interrupts of equal or lower level blocked by the interrupt controller.

# <span id="page-23-0"></span>**4 Stack Usage**

The RTOS uses the tasks' stack for two purposes. When a task is blocked or ready to run but not running, the stack holds the register context that was preserved when the task got blocked or preempted. Also, when an interrupt occurs, the register context of the running task must be preserved in order for the operations performed during the interrupt to not corrupt the contents of the registers used by the task when it got interrupted. For the Cortex-M4, the context save contents of a blocked or pre-empted task is different from the one used in an interrupt, and is also different if the compiler is set to use the FPU or not. The following table lists the number of bytes required by each type of context save operation:

<span id="page-23-1"></span>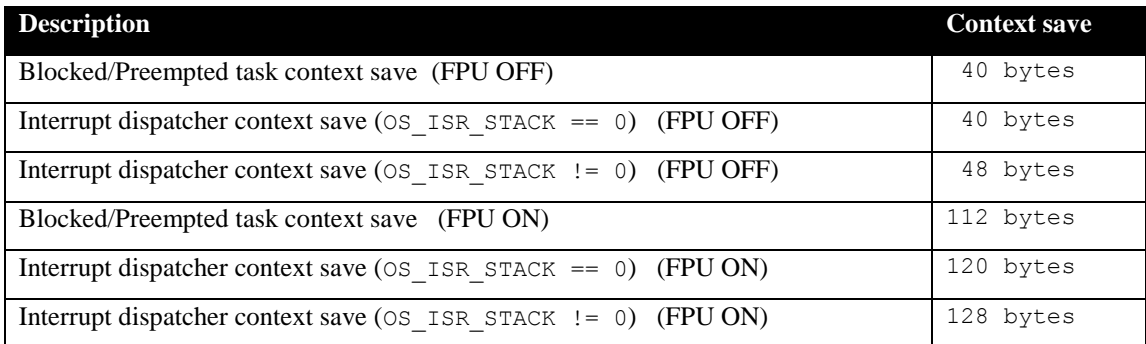

#### **Table 4-1 Context Save Stack Requirements**

The numbers for the interrupt dispatcher context save include the 32 bytes (FPU OFF) or the 96 bytes (FPU ON) the processor pushes on the stack when it enters the interrupt servicing.

When sizing the stack to allocate to a task, there are three factors to take in account. The first factor is simply that every task in the application needs at least the area to preserve the task context when it is preempted or blocked. Second, one must take into account how many levels of nested interrupts exist in the application. As a worst case, all levels of interrupts may occur and becoming fully nested. So if N levels of interrupts are used in the application, provision should be made to hold N times the size of an ISR context save on each task stack, plus any added stack used by all the interrupt handler functions. Finally, add to all this the stack required by the code implementing the task operation.

NOTE: The ARM Cortex-M4 processor needs alignment on 8 bytes for some instructions accessing memory. When stack memory is allocated, Abassi guarantees the alignment. This said, when sizing OS\_STATIC\_STACK or OS\_ALLOC\_SIZE, make sure to take in account that all allocation performed through these memory pools are always by block size multiple of 8 bytes.

If the hybrid interrupt stack (see Section [2.2\)](#page-8-0) is enabled, then the above description changes: it is only necessary to reserve room on task stacks for a single interrupt context save (this excludes the interrupt function handler stack requirements) and not the worst-case nesting. With the hybrid stack enabled, the second, third, and so on interrupts use the stack dedicated to the interrupts. The hybrid stack is enabled when the OS\_ISR\_STACK token in the file Abassi\_CORTEXM4\_IAR.s is set to a non-zero value (see Section [2.2\)](#page-8-0).

# <span id="page-24-0"></span>**5 Search Set-up**

The Abassi RTOS build option OS\_SEARCH\_FAST offers three different algorithms to quickly determine the next running task upon task blocking. The following table shows the measurements obtained for the number of CPU cycles required when a task at priority 0 is blocked, and the next running task is at the specified priority. The number of cycles includes everything, not just the search cycle count. The number of cycles was measured using the SysTick peripheral, which decrements the counter once every CPU cycle. The second column is when OS\_SEARCH\_FAST is set to zero, meaning a simple array traversing. The third column, labeled Look-up, is when OS\_SEARCH\_FAST is set to 1, which uses an 8 bit look-up table. Finally, the last column is when OS\_SEARCH\_FAST is set to 5 (IAR/Cortex-M4 int are 32 bits, so 2^5), meaning a 32 bit look-up table, further searched through successive approximation. The compiler optimization for these measurements was set to *Level High / Speed optimization*; the FPU is enabled for these measurements. The RTOS build options were set to the minimum feature set, except for option OS\_PRIO\_CHANGE set to non-zero. The presence of this extra feature provokes a small mismatch between the result for a difference of priority of 1, with OS\_SEARCH\_FAST set to zero, and the latency results in Section [7.2.](#page-30-0)

When the build option OS\_SEARCH\_ALGO is set to a negative value, indicating to use a 2-dimensional linked list search technique instead of the search array, the number of CPU cycles is constant at 235 cycles.

<span id="page-25-0"></span>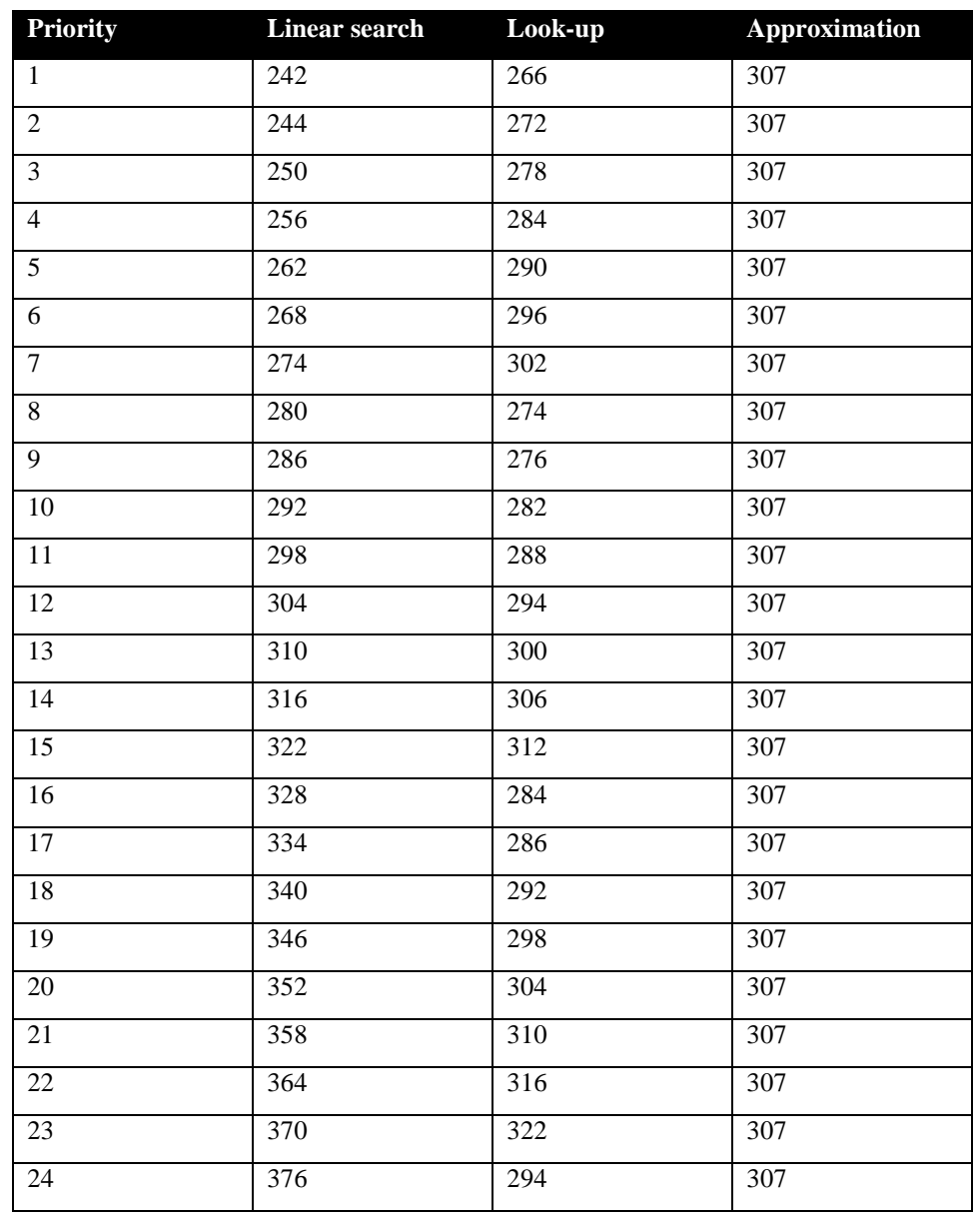

#### **Table 5-1 Search Algorithm Cycle Count**

When OS SEARCH FAST is set to 0, each extra priority level to traverse requires exactly 6 CPU cycles. When OS\_SEARCH\_FAST is set to 1, each extra priority level to traverse requires exactly 6 CPU cycles, except when the priority level is an exact multiple of 8; then there is a sharp reduction of CPU usage. Overall, setting OS SEARCH FAST to 1 adds 28 cycles of CPU for the search compared to setting OS SEARCH FAST to zero. But when the next ready to run priority is less than  $8, 16, 24, \ldots$  then there is an extra 10 cycles needed, but without the 8 times 6 cycle accumulation. Finally, the third option, when OS\_SEARCH\_FAST is set to 5, delivers a perfectly constant CPU usage, as the algorithm utilizes a successive approximation search technique (when the delta is 32 or more, the CPU cycle count is 315, for 64 or more, it is 323).

The first observation, when looking at this table, is that the first option, when OS\_SEARCH\_FAST is set to 0, is the most CPU efficient when the priority span is less than 8. For more than 8 priority spans, the second option (when OS\_SEARCH\_FAST is set to 1) is overall more CPU efficient than the third option (when OS\_SEARCH\_FAST is set to 5) for a span of around 20 priorities. So, the build option OS\_SEARCH\_FAST should never be set to 5, as it is not the most efficient method, unless the application has way more than 20 priority levels.

Setting the build option OS\_SEARCH\_ALGO to a non-negative value minimizes the time needed to change the state of a task from blocked to ready to run, and not the time needed to find the next running task upon blocking/suspending of the running task. If the application needs are such that the critical real-time requirement is to get the next running task up and running as fast as possible, then set the build option OS\_SEARCH\_ALGO to a negative value.

# <span id="page-27-0"></span>**6 Chip Support**

No custom chip support is provided with the distribution code because the IAR Embedded Workbench for the ARM supports the Cortex Microcontroller Software Interface Standard (CMSIS). Therefore, all peripherals on the Cortex-M3 can be accessed and configured through the CMSIS. Also, most device manufacturers provide code to configure the peripherals on their devices. The distribution code contains some of the manufacturer's open source libraries, e.g. STM.

# <span id="page-28-0"></span>**7 Measurements**

This section gives an overview of the memory requirements and the CPU latency encountered when the RTOS is used on the ARM Cortex-M4 and compiled with IAR Embedded Workbench. The CPU cycles are exactly the CPU clock cycles, as the processor typically executes one instruction at every clock transition.

### <span id="page-28-1"></span>**7.1 Memory**

The memory numbers are supplied for the two limit cases of build options (and some in-between): the smallest footprint is the RTOS built with only the minimal feature set, and the other with almost all the features. For both cases, names are not part of the build. This feature was removed from the metrics because it is highly probable that shipping products utilizing this RTOS will not include the naming of descriptors, as its usefulness is mainly limited to debugging and making the opening/creation of components run-time safe.

The code size numbers are expressed with "less than" as they have been rounded up to multiples of 25 for the "C" code. These numbers were obtained using the release version 1.122.205 of the RTOS and may change in other versions. One should interpret these numbers as the "very likely" numbers for other released versions of the RTOS.

The code memory required by the RTOS includes the "C" code and assembly language code used by the RTOS. The code optimization settings of the compiler that were used for the memory measurements are:

- 1. Optimization level: High
- 2. Optimize for: Size
- 3. All transformations are enabled

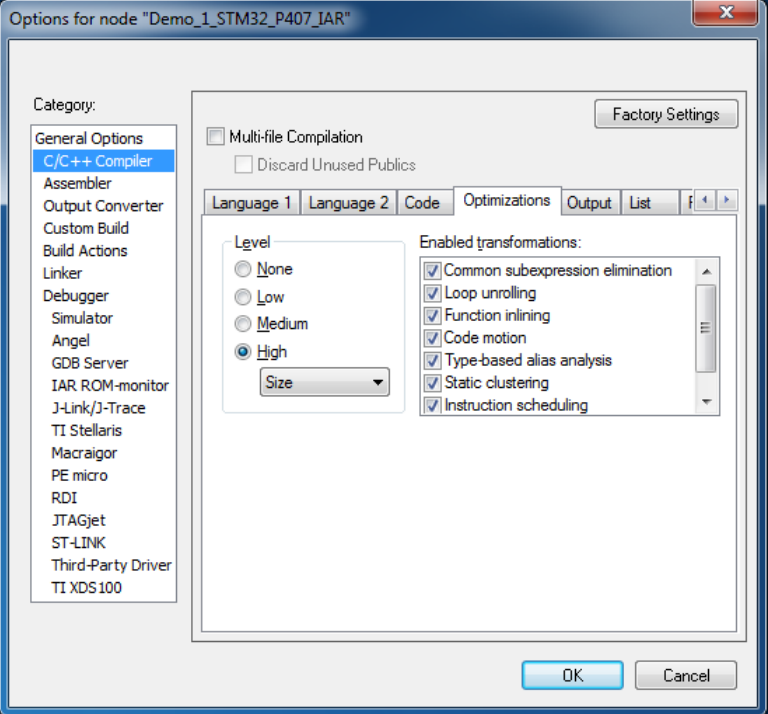

<span id="page-28-2"></span>**Figure 7-1 Memory Measurement Code Optimization Settings**

<span id="page-29-0"></span>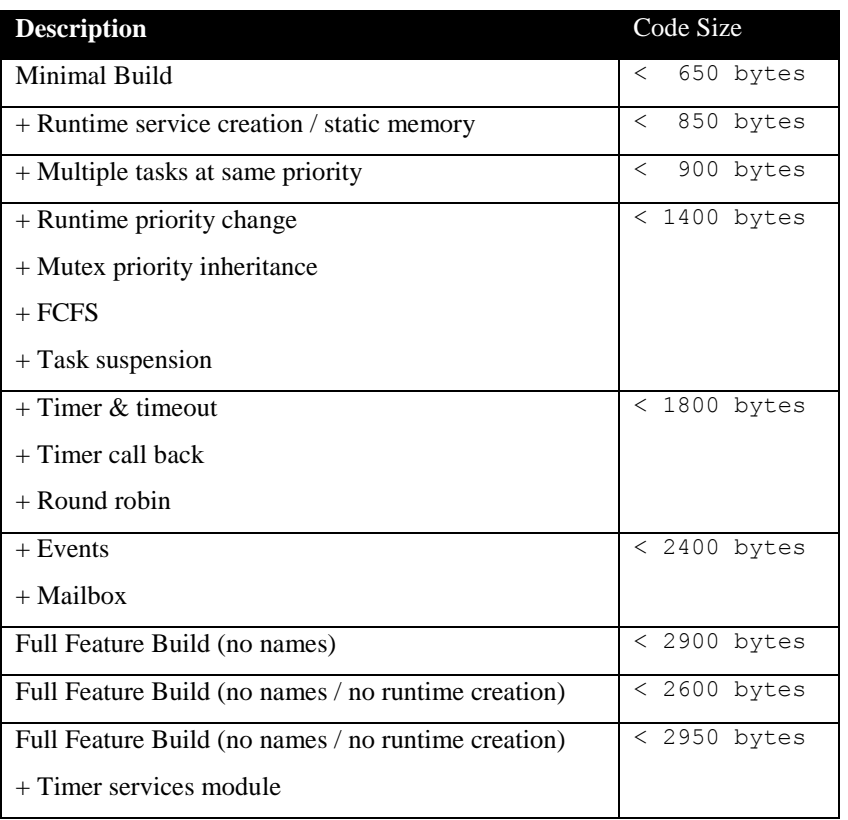

### **Table 7-1 "C" Code Memory Usage**

**Table 7-2 Assembly Code Memory Usage**

<span id="page-29-1"></span>

| <b>Description</b>                         | <b>Size</b> |
|--------------------------------------------|-------------|
| Assembly code size (FPU OFF)               | 172 bytes   |
| Assembly code size (FPU ON)                | 244 bytes   |
| Exception Handler (per handler)            | +8 bytes    |
| Vector table (per interrupt handler entry) | +4 bytes    |
| <b>Hybrid Stack Enabled</b>                | +16 bytes   |
| <b>Saturation Bit Enabled</b>              | +20 bytes   |
| FPU runtime ON / OFF                       | +192 bytes  |

There are two aspects when describing the data memory usage by the RTOS. First, the RTOS needs its own data memory to operate, and second, most of the services offered by the RTOS require data memory for each instance of the service. As the build options affect either the kernel memory needs or the service descriptors (or both), an interactive calculator has been made available on Code Time Technologies website.

### <span id="page-30-0"></span>**7.2 Latency**

Latency of operations has been measured on a Olimex STM32-P407 Evaluation board populated with a 168 MHz STM32F407 device. The clock setting for the measurement used the internal oscillator operating at 16 MHz, which allows running from the flash with 0 wait states. All measurements have been performed on the real platform, as the IAR Workbench simulator does not support the simulation of the SysTick timer as this is the counter used to count the cycles. This means the interrupt latency measurements had to be instrumented to read the SysTick counter value. This instrumentation can add up to 5 or 6 cycles to the measurements. The code optimization settings that were used for the latency measurements are:

- 1. Optimization level: High
- 2. Optimize for: Speed
- 3. All transformations are enabled

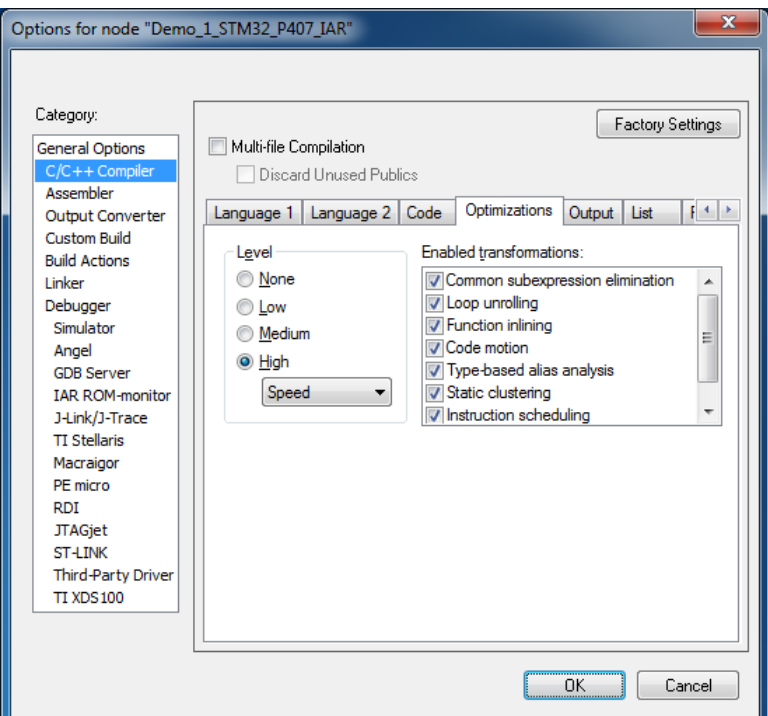

**Figure 7-2 Latency Measurement Code Optimization Settings**

<span id="page-30-1"></span>There are 5 types of latencies that are measured, and these 5 measurements are expected to give a very good overview of the real-time performance of the Abassi RTOS for this port. For all measurements, three tasks were involved:

- 1. Adam & Eve set to a priority value of 0;
- 2. A low priority task set to a priority value of 1;
- 3. The Idle task set to a priority value of 20.

The sets of 5 measurements are performed on a semaphore, on the event flags of a task, and finally on a mailbox. The first 2 latency measurements use the component in a manner where there is no task switching. The third measurements involve a high priority task getting blocked by the component. The fourth measurements are about the opposite: a low priority task getting pre-empted because the component unblocks a high priority task. Finally, the reaction to unblocking a task, which becomes the running task, through an interrupt is provided.

<span id="page-31-0"></span>The first set of measurements counts the number of CPU cycles elapsed starting right before the component is used until it is back from the component. For these measurement there is no task switching. This means:

**Table 7-3 Measurement without Task Switch**

```
Start CPU cycle count
SEMpost(...); or EVTset(...); or MBXput();
Stop CPU cycle count
```
The second set of measurements, as for the first set, counts the number of CPU cycles elapsed starting right before the component is used until it is back from the component. For these measurement there is no task switching. This means:

#### **Table 7-4 Measurement without Blocking**

```
Start CPU cycle count
SEMwait(…, -1); or EVTwait(…, -1); or MBXget(…, -1);
Stop CPU cycle count
```
The third set of measurements counts the number of CPU cycles elapsed starting right before the component triggers the unblocking of a higher priority task until the latter is back from the component used that blocked the task. This means:

#### **Table 7-5 Measurement with Task Switch**

```
main()
{
    …
   SEMwait(..., -1); or EVTwait(..., -1); or MBXget(..., -1);
   Stop CPU cycle count
    …
}
TaskPrio1()
{
    …
   Start CPU cycle count
   SEMpost(...); or EVTset(...); or MBXput(...);
    …
}
```
The forth set of measurements counts the number of CPU cycles elapsed starting right before the component blocks of a high priority task until the next ready to run task is back from the component it was blocked on; the blocking was provoked by the unblocking of a higher priority task. This means:

**Table 7-6 Measurement with Task unblocking**

```
 main()
   {
 …
       Start CPU cycle count
      SEMwait(..., -1); or EVTwait(..., -1); or MBXget(..., -1);
 …
   }
   TaskPrio1()
   {
 …
      SEMpost(...); or EVTset(...); or MBXput(...);
       Stop CPU cycle count
 …
   }
```
The fifth set of measurements counts the number of CPU cycles elapsed from the beginning of an interrupt using the component, until the task that was blocked becomes the running task and is back from the component used that blocked the task. The interrupt latency measurement includes everything involved in the interrupt operation, even the cycles the processor needs to push the interrupt context before entering the interrupt code. The interrupt function, attached with OSisrInstall(), is simply a two line function that uses the appropriate RTOS component followed by a return.

[Table 7-7](#page-33-0) lists the results obtained, where the cycle count is measured using the SysTick peripheral on the Cortex-M4. This timer decrements its counter by 1 at every CPU cycle. As was the case for the memory measurements, these numbers were obtained using the release version 1.122.205 of the RTOS and may change in other versions.

The interrupt latency is the number of cycles elapsed when the interrupt trigger occurred and the ISR function handler is entered. This includes the number of cycles used by the processor to set-up the interrupt stack and branch to the address specified in the interrupt vector table. But for this measurement, the STM32F407 Systick Timer is used to trigger the interrupt and measure the elapsed time. The latency measurement includes the cycles required to acknowledge the interrupt.

The interrupt overhead without entering the kernel is the measurement of the number of CPU cycles used between the entry point in the interrupt vector and the return from interrupt, with a "do nothing" function in the  $OSisrInstall()$ . The interrupt overhead when entering the kernel is calculated using the results from the third and fifth tests. Finally, the OS context switch is the measurement of the number of CPU cycles it takes to perform a task switch, without involving the wrap-around code of the synchronization component.

The hybrid interrupt stack feature was not enabled, neither was the saturation bit, in any of these tests. When the FPU is on, the runtime FPU ON / OFF feature of Abassi is not enabled.

In the following two tables, the latency numbers between parentheses are the measurements when the build option OS\_SEARCH\_ALGO is set to a negative value. The regular number is the latency measurements when the build option OS\_SEARCH\_ALGO is set to 0.

<span id="page-33-0"></span>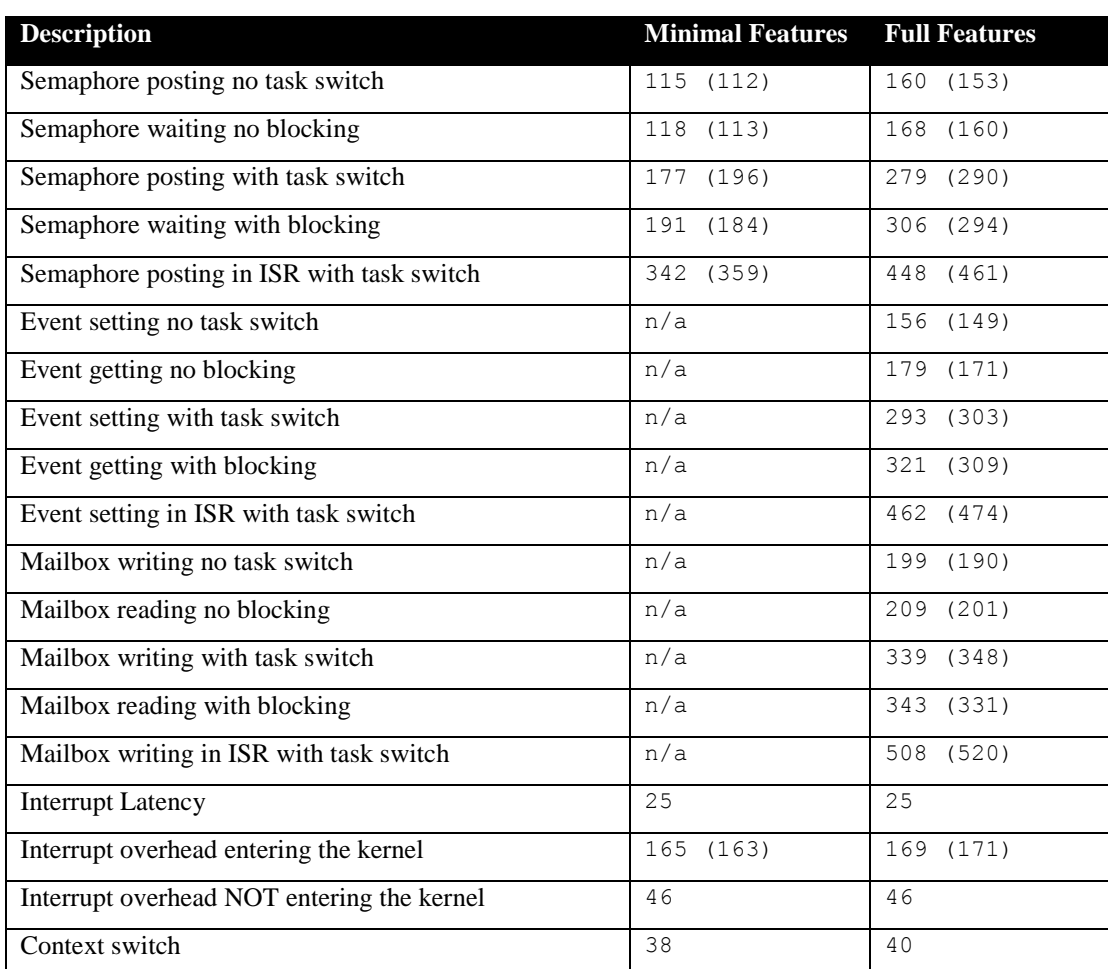

#### **Table 7-7 Latency Measurements FPU OFF**

<span id="page-34-0"></span>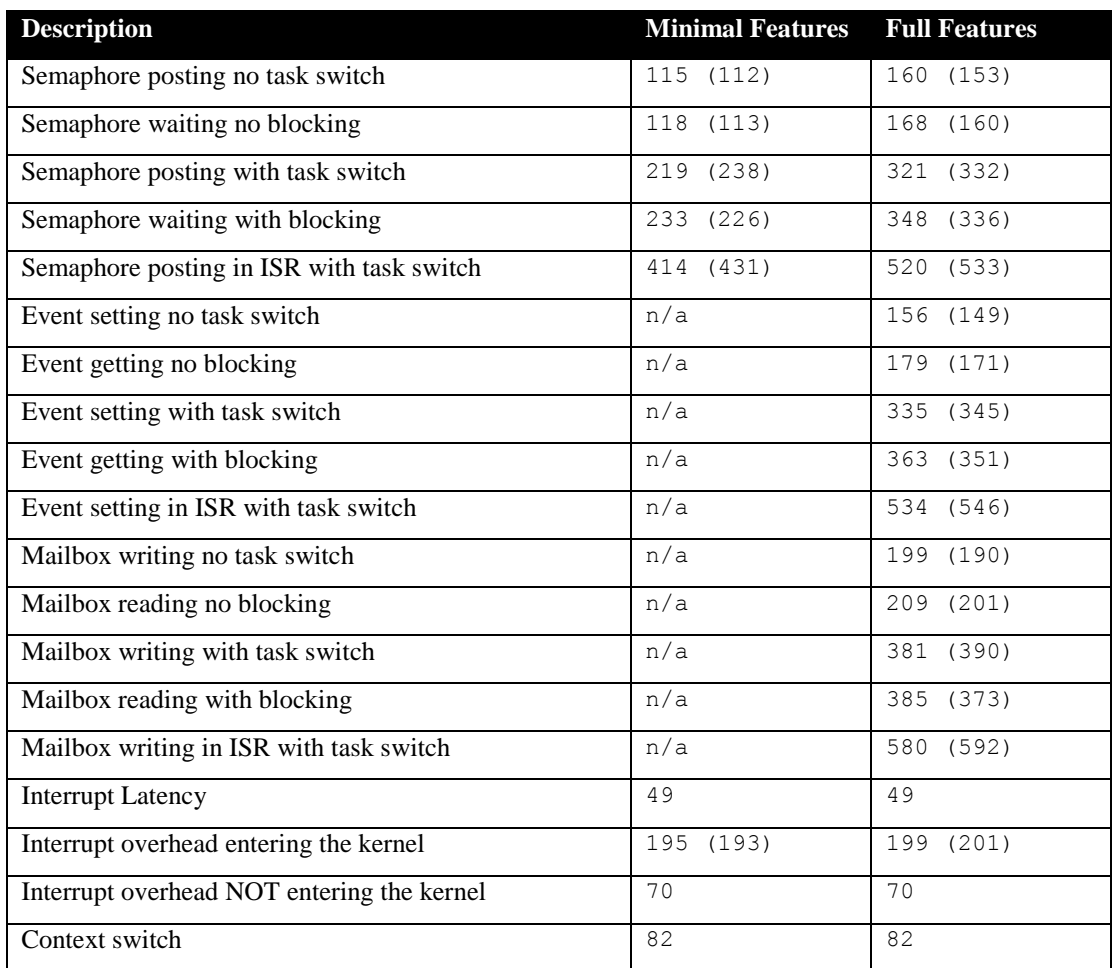

### **Table 7-8 Latency Measurements FPU ON**

# <span id="page-35-0"></span>**8 Appendix A: Build Options for Code Size**

# <span id="page-35-2"></span><span id="page-35-1"></span>**8.1 Case 0: Minimum build**

#### **Table 8-1: Case 0 build options**

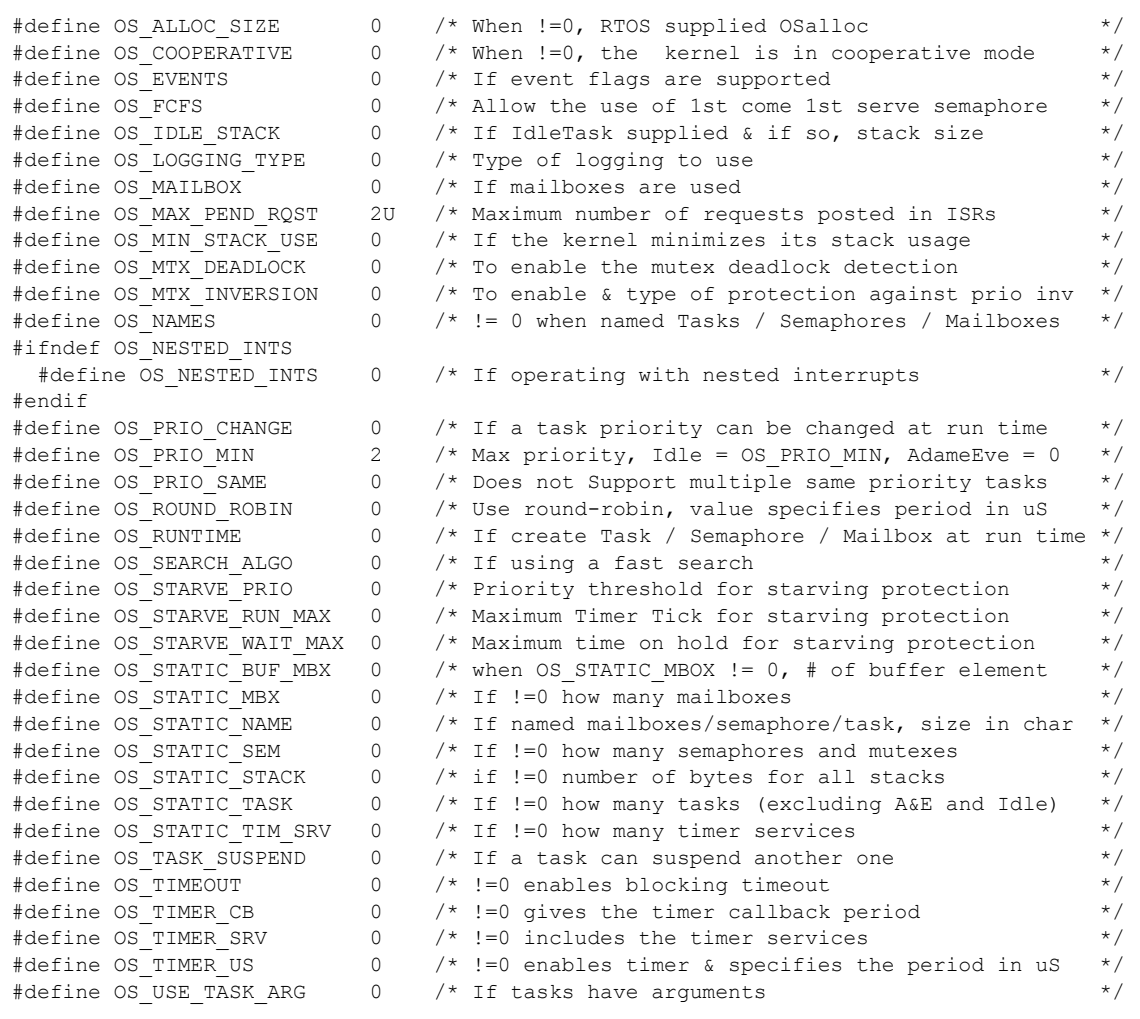

# <span id="page-36-1"></span><span id="page-36-0"></span>**8.2 Case 1: + Runtime service creation / static memory**

### **Table 8-2: Case 1 build options**

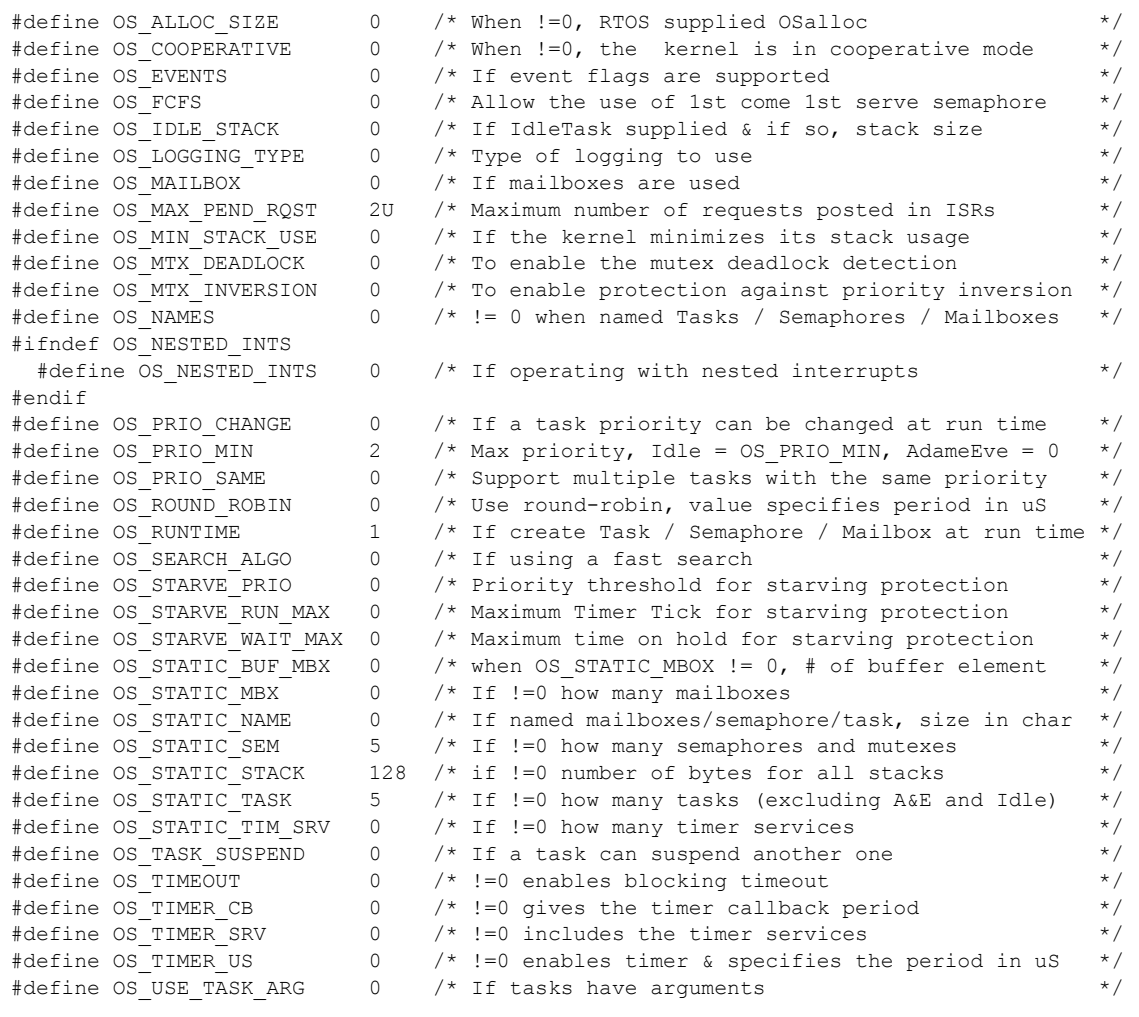

# <span id="page-37-1"></span><span id="page-37-0"></span>**8.3 Case 2: + Multiple tasks at same priority**

### **Table 8-3: Case 2 build options**

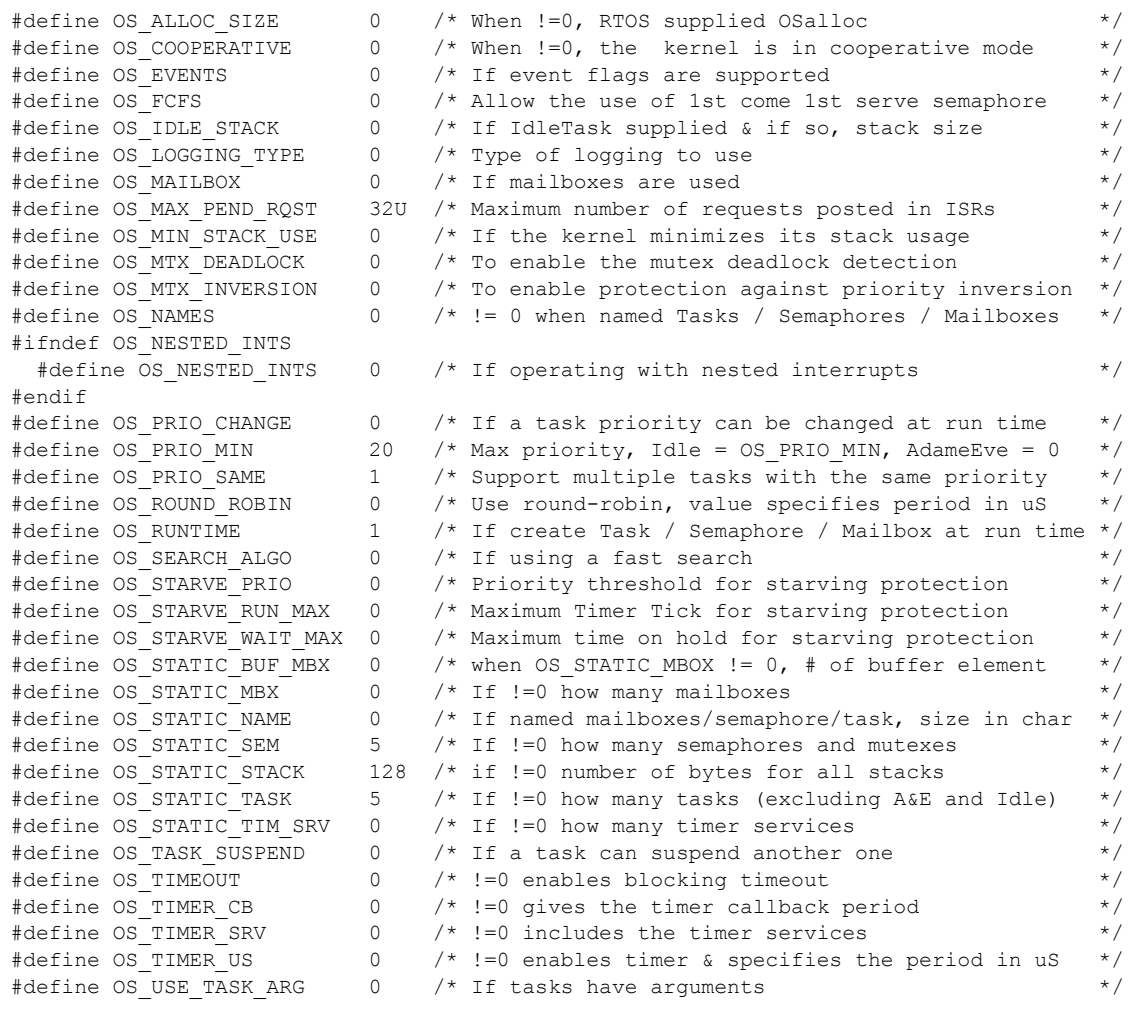

# <span id="page-38-1"></span><span id="page-38-0"></span>**8.4 Case 3: + Priority change / Priority inheritance / FCFS / Task suspend**

### **Table 8-4: Case 3 build options**

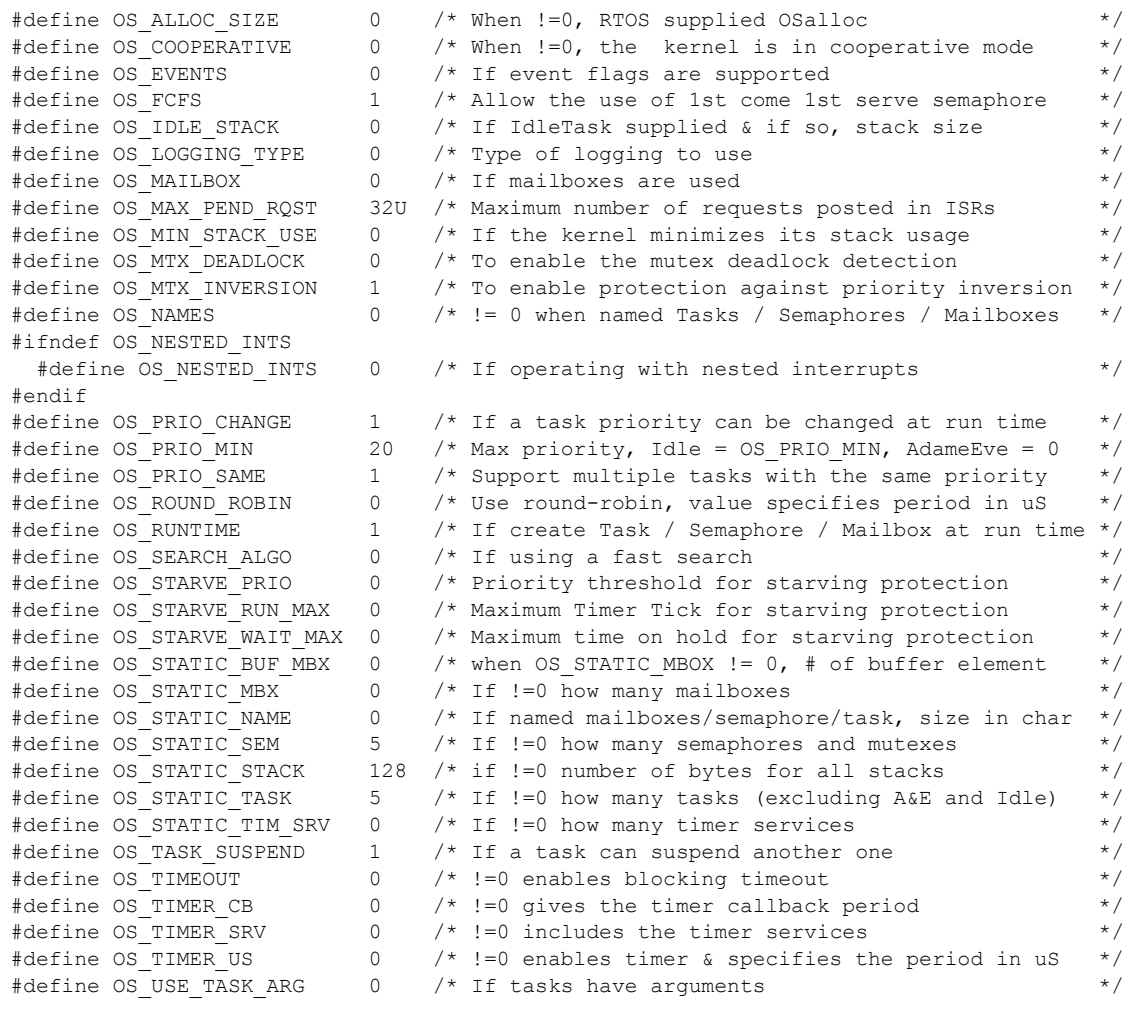

# <span id="page-39-1"></span><span id="page-39-0"></span>**8.5 Case 4: + Timer & timeout / Timer call back / Round robin**

### **Table 8-5: Case 4 build options**

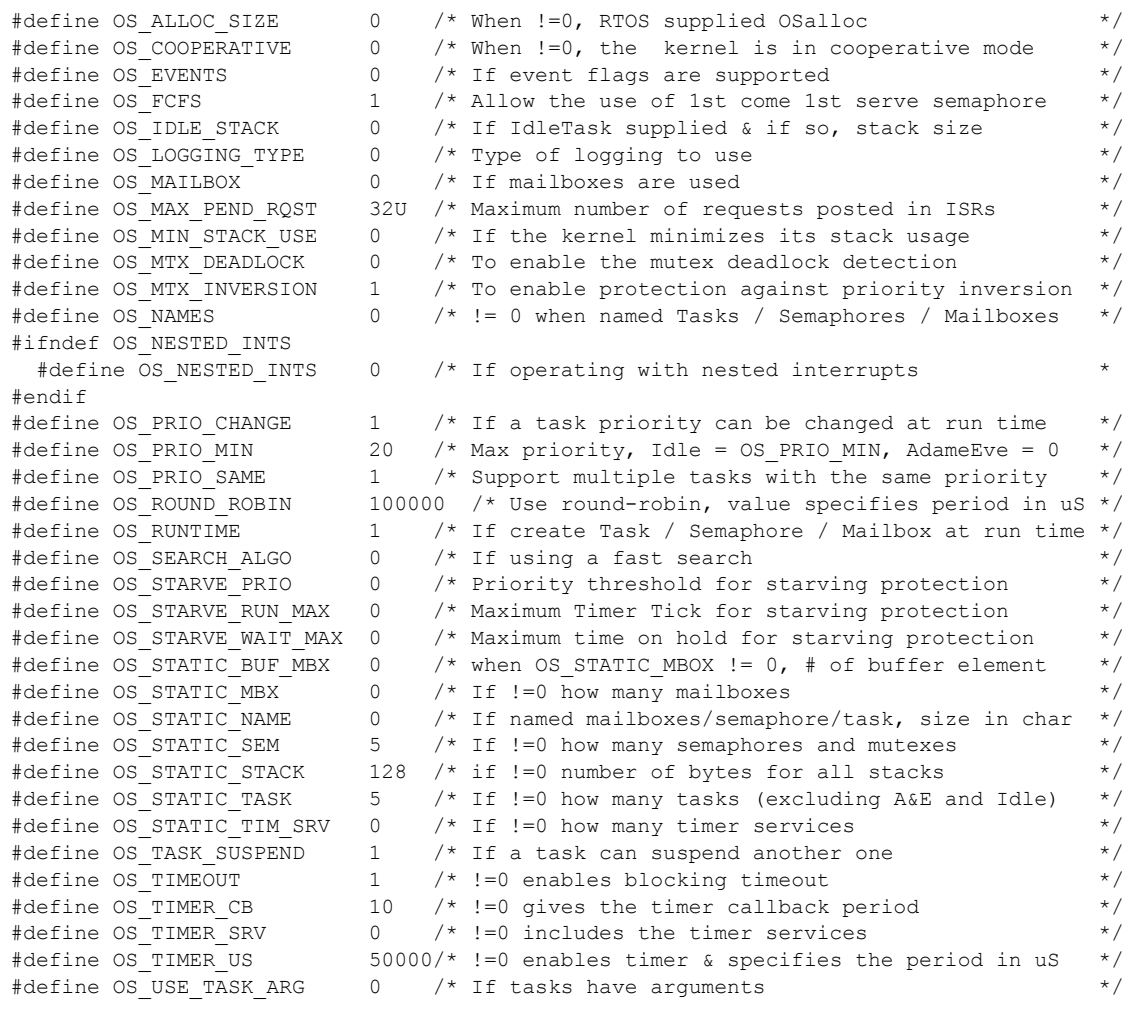

# <span id="page-40-1"></span><span id="page-40-0"></span>**8.6 Case 5: + Events / Mailboxes**

### **Table 8-6: Case 5 build options**

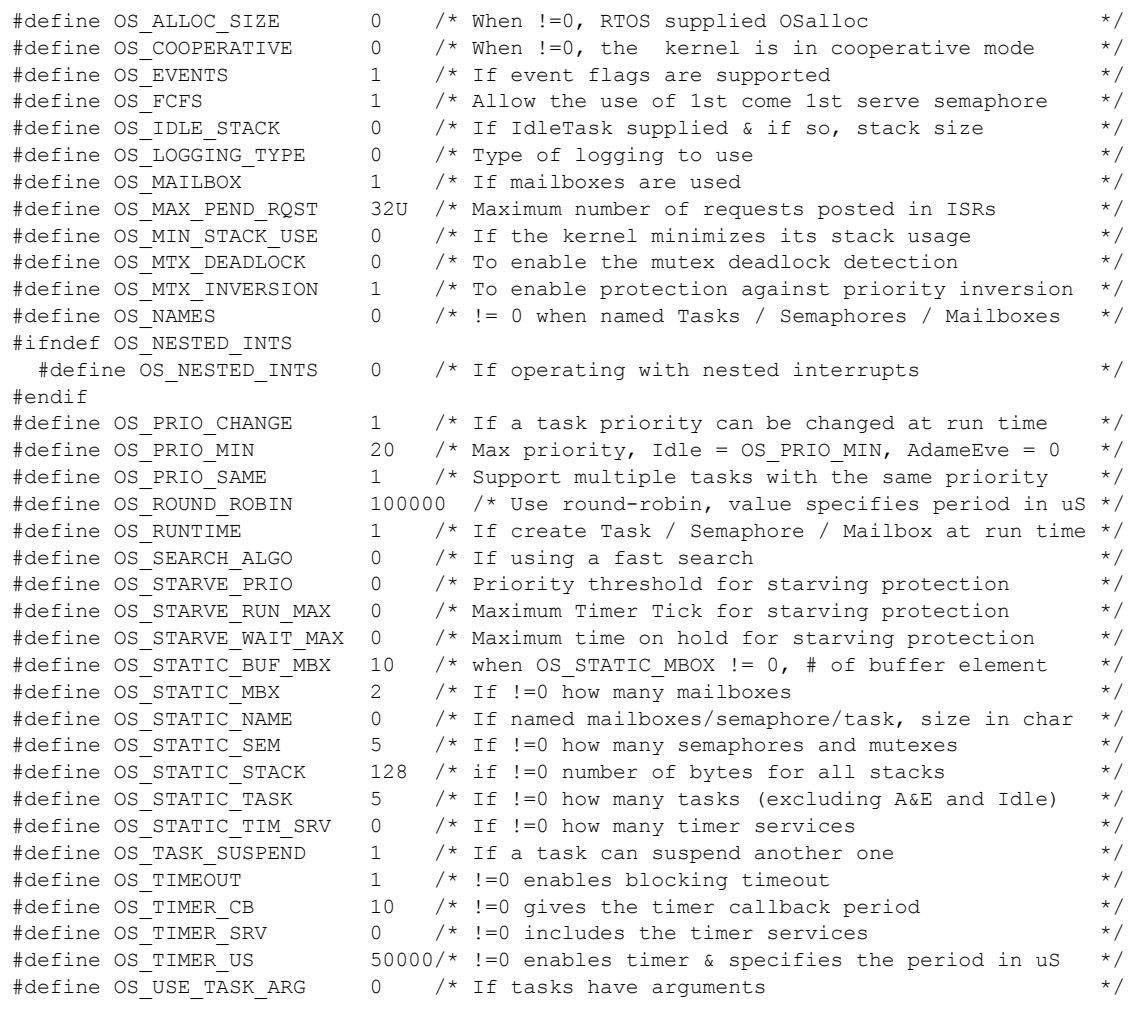

# <span id="page-41-1"></span><span id="page-41-0"></span>**8.7 Case 6: Full feature Build (no names)**

### **Table 8-7: Case 6 build options**

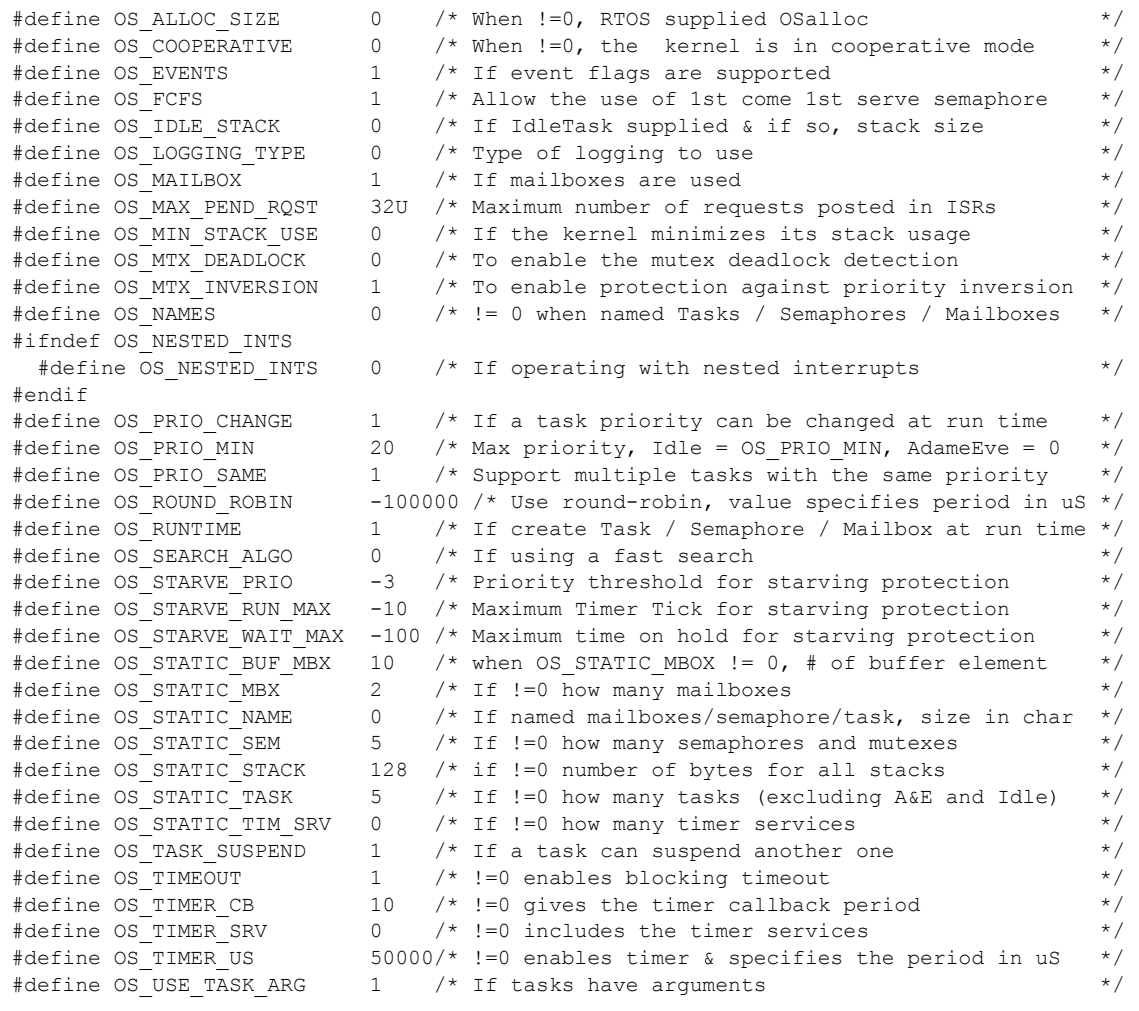

# <span id="page-42-1"></span><span id="page-42-0"></span>**8.8 Case 7: Full feature Build (no names / no runtime creation)**

### **Table 8-8: Case 7 build options**

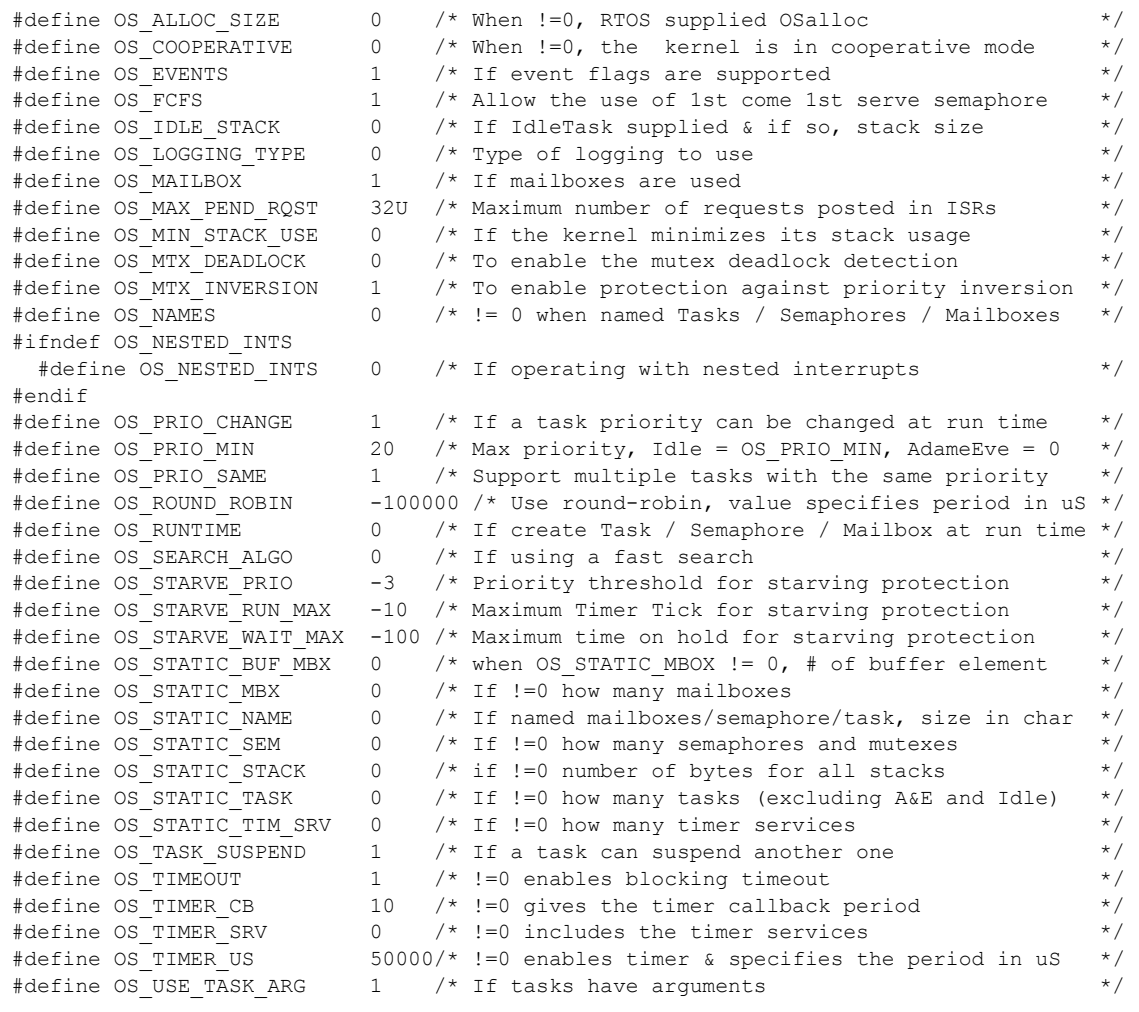

# <span id="page-43-1"></span><span id="page-43-0"></span>**8.9 Case 8: Full build adding the optional timer services**

## **Table 8-9: Case 8 build options**

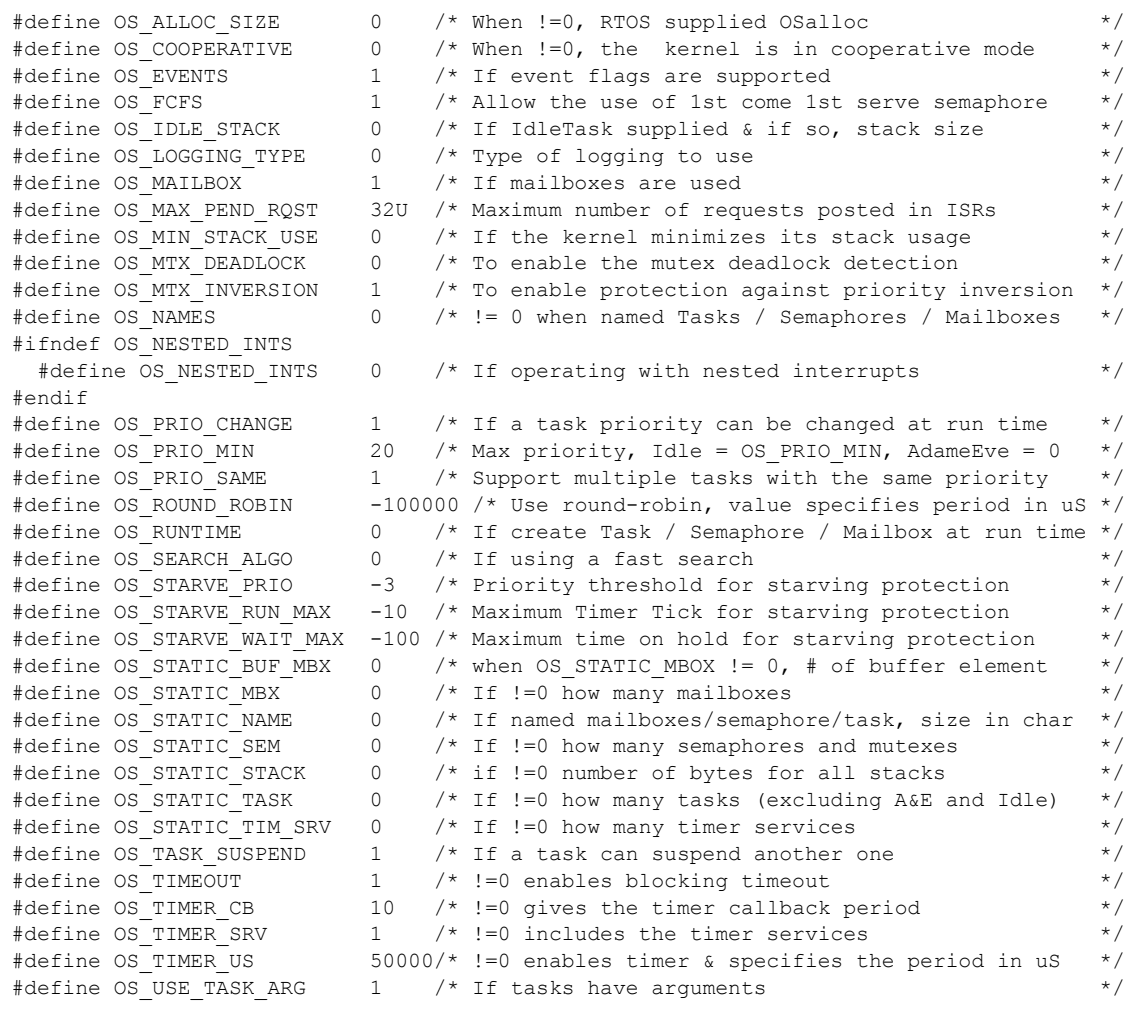